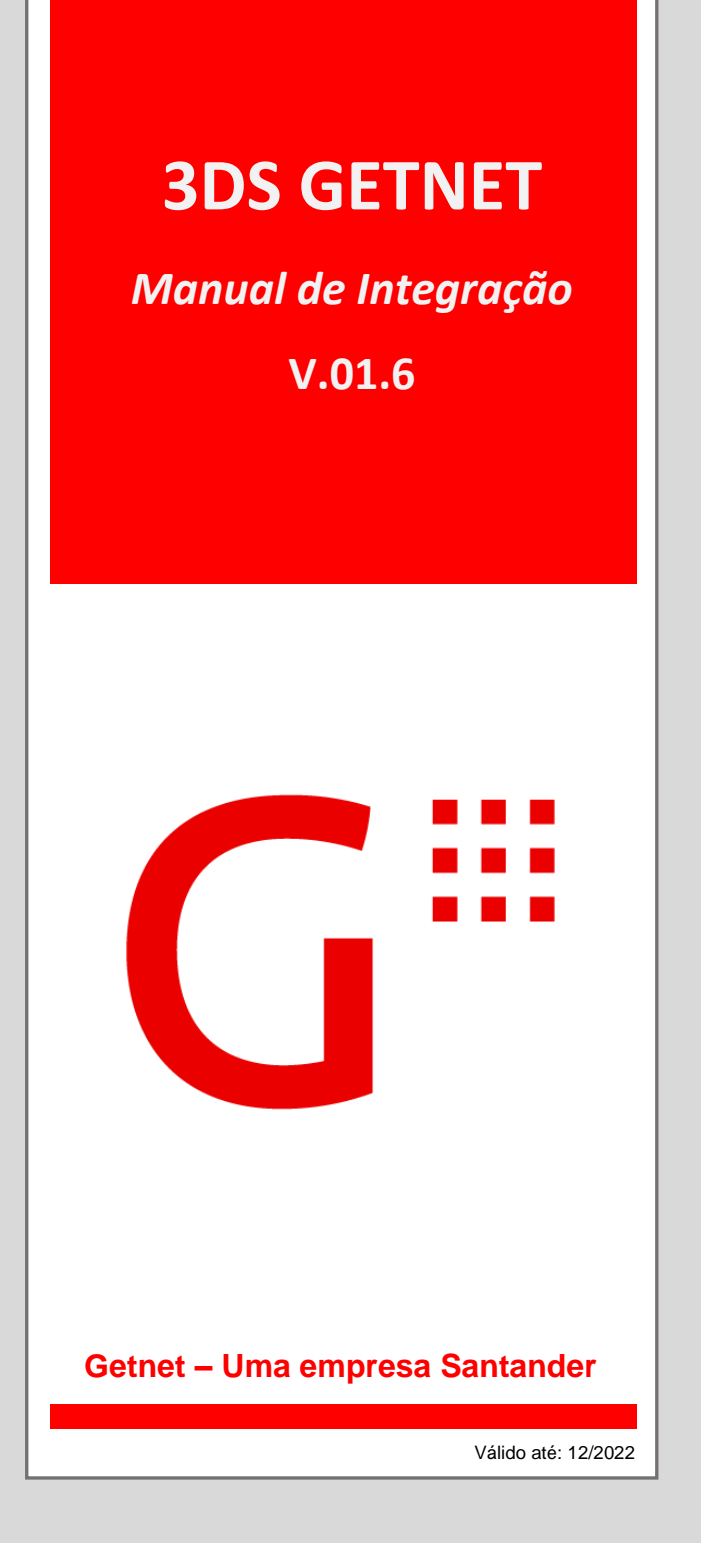

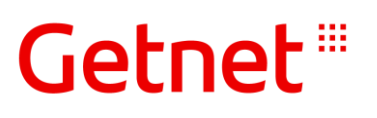

#### **COPYRIGHT**

*Todos os textos, fotos, ilustrações e outros elementos contidos nesta edição eletrônica ou cópia impressa, PUBLICADA pela GETNET Tecnologia, estão protegidos pela lei, ao abrigo do Código dos Direitos de Autor e dos Direitos Conexos.* 

*É expressamente interdita a cópia, reprodução e difusão dos textos, fotos, ilustrações e outros elementos contidos nesta edição sem autorização expressa da GETNET Tecnologia, quaisquer que sejam os meios para tal utilizados, com a exceção do direito de citação definido na Lei, mas protegidos por NDA..* 

*É expressamente interdita a utilização comercial dos textos, fotos, ilustrações e outros elementos contidos nesta edição eletrônica ou cópia impressa.* 

*A GETNET Tecnologia reserva-se o direito de proceder judicialmente contra os autores de qualquer cópia, reprodução, difusão ou exploração comercial não autorizada dos textos, fotos, ilustrações e outros elementos contidos nesta edição eletrônica ou cópia impressa.* 

**i**

## Getnet<sup>®</sup>

## CONTROLE DE VERSÕES

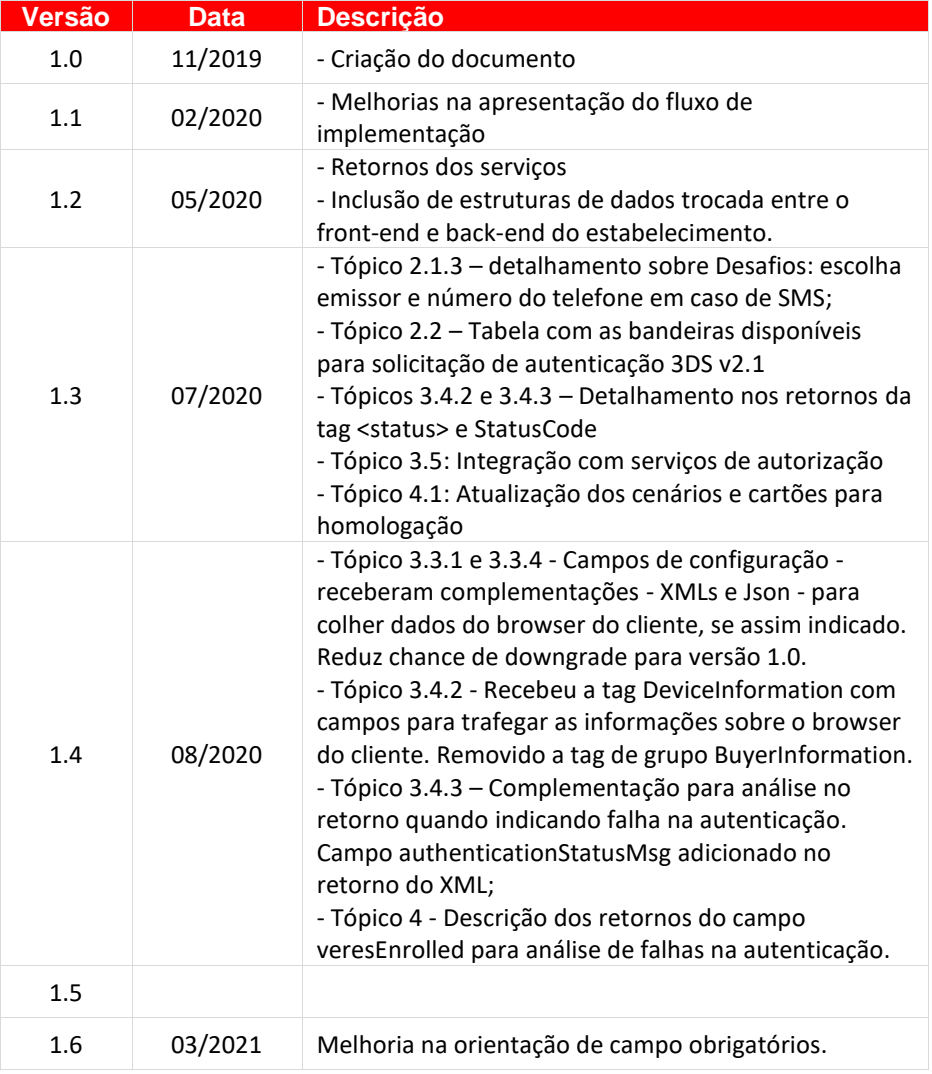

**Versão 1.6 de 03/2021 - USO RESERVADO À GETNET**

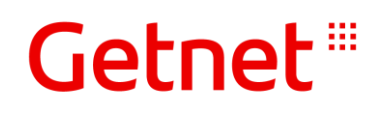

## SUMÁRIO

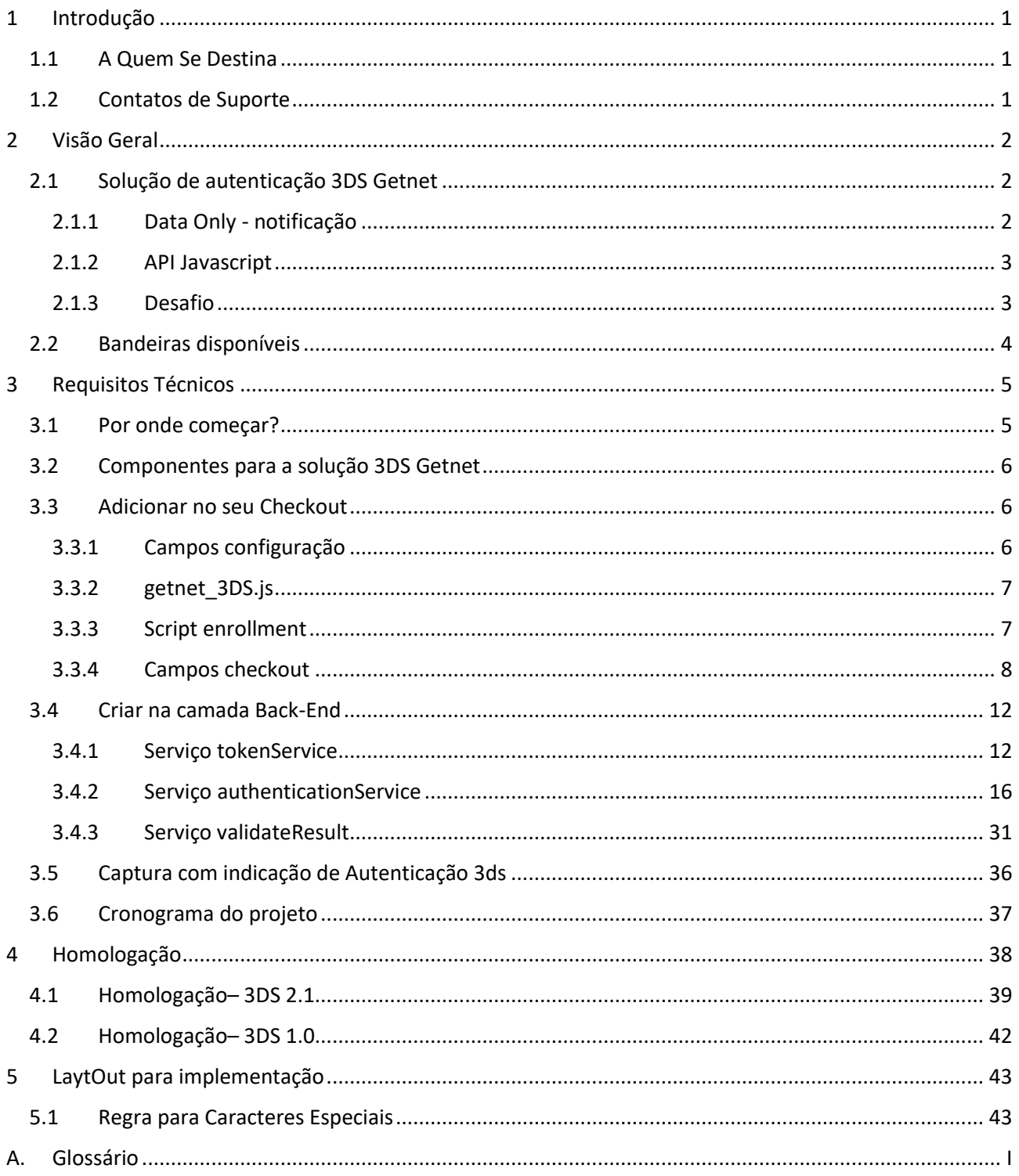

-------------------------------

ä

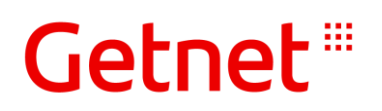

### <span id="page-4-0"></span>**INTRODUÇÃO**

Bem-vindo à Getnet!

Este é o manual para que você possa adotar a solução "3DS Getnet". O protocolo de autenticação 3DS poderá ser atendido nas versões 1.0 e 2.1. Neste manual onde mencionarmos "3DS Getnet" sem especificar a versão, nos referimos à ambas as versões.

- Com este manual você poderá: • Avaliar a solução 3DS Getnet;
	- Realizar a implantação da solução 3DS Getnet.

Este serviço permite aos estabelecimentos credenciados utilizarem o protocolo de mensagens que promovem a autenticação do consumidor, permitindo a realização de compras de comércio eletrônico com cartão não presente (CNP).

A intenção é buscar uma autenticação de forma transparente, sempre que possível, pois há casos em que a autenticação poderá exigir alguma confirmação ao consumidor.

Sugerimos que este documento seja lido com atenção, e usado como guia de referência para quaisquer dúvidas, não somente no momento da implementação do "3DS Getnet", mas para quaisquer mudanças nos sistemas.

Sugerimos também que, periodicamente e sempre que for iniciar um desenvolvimento relacionado à captura de transações, atualize previamente sua documentação utilizando os canais descritos na seção *[1.2](#page-4-2) –* [Contatos](#page-4-2) [de Suporte.](#page-4-2) O presente manual é um anexo do "Manual de Integração do e-Commerce" (A partir da versão 6.0).

### <span id="page-4-1"></span>1.1 A QUEM SE DESTINA

O conteúdo deste manual se destina a programadores e desenvolvedores de plataformas para comércio eletrônico que necessitem desta camada de autenticação no protocolo 3DS 1.0/2.1 oferecida pela Getnet.

Neste documento o desenvolvedor/analista terá acesso a todos os passos e processos referentes à integração com o sistema "3DS Getnet".

### <span id="page-4-2"></span>1.2 CONTATOS DE SUPORTE

Para suporte técnico durante o desenvolvimento, testes e homologação, a Getnet possui uma equipe treinada para atendê-los, disponível em horário comercial. Após a implantação da integração, o suporte ao ambiente de Produção está disponível 24 horas por dia, 7 dias por semana.

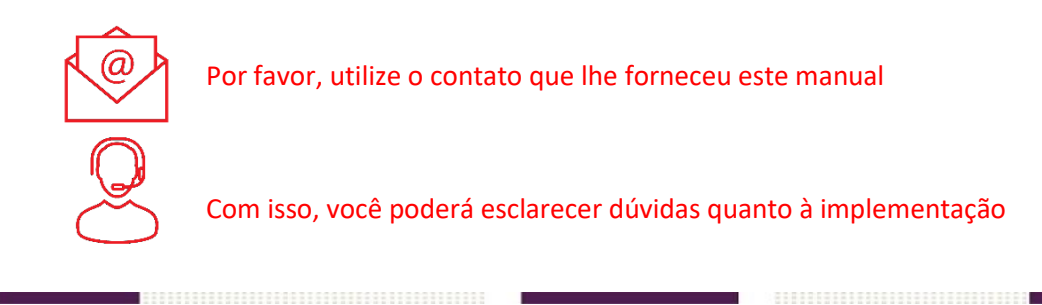

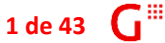

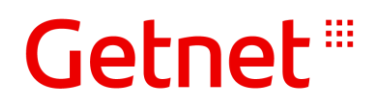

## <span id="page-5-0"></span>2 VISÃO GERAL

Este manual cobre o protocolo de comunicação na utilização das funcionalidades disponíveis e nele são apresentadas as informações técnicas para utilizar cada uma delas.

Será apresentada o modo de conexão no 3DS Getnet com sua forma de comunicação para o protocolo 3DS 1.0 e 2.1.

### <span id="page-5-1"></span>2.1 SOLUÇÃO DE AUTENTICAÇÃO 3DS GETNET

O "3DS Getnet" é um protocolo de mensagens que busca maximizar a autenticação do consumidor sem atrito em transações de compras realizadas em comércio eletrônico com cartão não presente (CNP). Porém, podem haver casos em que serão solicitados desafios ao consumidor.

O objetivo é minimizar o índice de fraude sem prejudicar a taxa de conversão. Isso se tornou possível a partir do momento em que a indústria de meio de pagamento desenvolveu um novo padrão de autenticação, chamado "EMV 3-D Secure" ou "protocolo 3DS".

Este protocolo de mensagens trata-se de uma camada de segurança adicional, que ajuda a identificar se o portador do cartão é ele mesmo, facilitando o aumento das taxas de aprovação e, também, buscando adicionar uma camada adicional de proteção ao comerciante, além do seu processo de antifraude CNP já existente, evitando possíveis *chargebacks*.

Benefícios da solução "3DS Getnet":

- Disponibilização de **API Javascript** que facilita a integração com seu e-commerce;
- Permite a execução de **regras de negócios** próprias em seu ambiente (back-end);
- Com a versão 3DS 2.1, torna-se possível a "**autenticação silenciosa"**, sem a necessidade que um desafio seja solicitado ao portador;
- Diminui a possibilidade de transações **fraudulentas**;

### <span id="page-5-2"></span>2.1.1 DATA ONLY - NOTIFICAÇÃO

O "Data Only" é uma opção oferecida pela Bandeira Mastercard para os comerciantes que ainda não estejam prontos para atender todo o requisito do protocolo 3DS 2.1, mas que já querem iniciar enviando os campos adicionais através da solução "3DS Getnet", mesmo que este não realize a autenticação por assim dizer, mas que já irá iniciar a contribuição com o processo de amadurecimento do 3DS 2.1 junto a Bandeira e Emissores. A transação nesta categoria deverá ser identificada pelo código 80 enviado através do campo "Categoria da transação" *(vide campo messageCategory no item 3.4.2)*

Este modelo traz o benefício de enriquecer a base de dados dos bancos emissores e da própria Mastercard que, com mais informações sobre os portadores de cada lojista, poderá enriquecer sua análise preditiva e, consequentemente, aprimorar a autenticação silenciosa e, também, o índice de aprovação dos emissores.

Além disto, atualmente o "Data Only" isenta o *fee/*taxa *e* cobrado pela bandeira Mastercard em relação a transações não autenticadas.

*Vale ressaltar que o Data Only não realiza uma autenticação do emissor e com isto o risco (liability shift) de chargeback por fraude permanece com o lojista.*

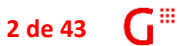

# Getnet !!!

### <span id="page-6-0"></span>2.1.2 API JAVASCRIPT

Um dos benefícios da solução "3DS Getnet" é oferecer um componente *javascript* nomeado "**getnet\_3DS.js**" que, ao ser incorporado em sua solução de comercio virtual, será responsável por boa parte da integração do processo de autenticação entre sua loja e a Getnet, de forma simplificada.

### <span id="page-6-1"></span>2.1.3 DESAFIO

Durante o processo de autenticação, quando julgar necessário, o emissor pode solicitar um desafio que é composto por pedir ao portador a confirmação de alguns dados adicionais, informando um código de segurança enviado por SMS/texto, e-mail ou recursos biométricos. **Tipo de desafio**: É o próprio emissor quem define o tipo de desafio levando em consideração o dispositivo (device) utilizado pelo portador para acessar o e-commerce do estabelecimento. **Número de telefone:** Caso o desafio envolva SMS, será utilizado o número de telefone cadastrado na base de dados do emissor e não o número de telefone informado neste processo de solicitação de autenticação.

Abaixo exibimos modelos dos desafios que são apresentados ao portador na janela de e-commerce:

#### 3DS 1.0 - Modelo 3DS 2.1 - Modelo Verified by MEMBER BANK Secure Checkout CANCEL **Secure Checkout CANCEL VISA Digital Bank Digital Bank VISA VISA** Added Protection<br>Please submit your Verified by Visa password Merchant: GetNet Amount: 90.00 Keep your account safe Verify by phone Date: 11/01/2019 Card Number: \*\*\*\*\* \*0002 We're almost done. To protect your purchase, We just sent you a verification code by text Personal Message: Password is "1234" we're sending you a verification code from<br>Digital Bank. Where would you like it sent? message to your registered mobile number Liser Name: test1  $(123)$  xxx-xx12 Password: ew User / Forgot your password? .<br>You are authorizing a payment to Electronic  $\overline{\mathbf{?}}$  Help Submit Exit My email a...b@example.com Store for £259.95  $\bigcap$  My mobile (123) xxx-xx12 Verification code 123456 *Solicitação da senha do cartão* **CONTINUE CONFIRM RESEND CODE** Need Help?  $^{+}$ Need Help? *Seleção do canal para recebimento do Digitação do código de verificação código de verificação recebido*

**Versão 1.6 de 03/2021 - USO RESERVADO À GETNET**

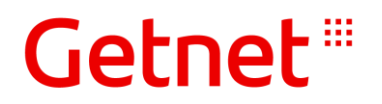

### <span id="page-7-0"></span>2.2 BANDEIRAS DISPONÍVEIS

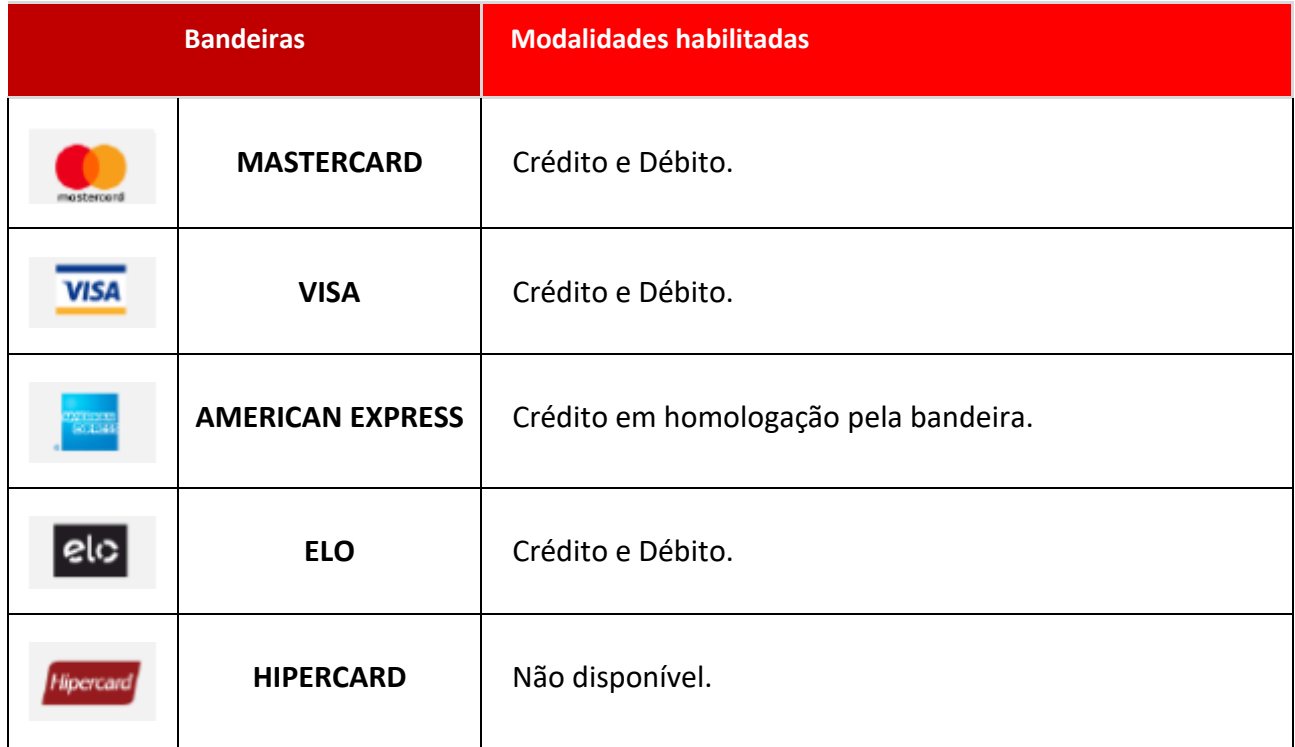

Tabela com as bandeiras que estão contempladas para solicitação de autenticação 3DS versão 2.

Em relação aos emissores disponíveis, cada bandeira tem portifólio próprio, recebendo atualização constante. Por favor, caso necessário, **consulte o nosso suporte durante a implementação** para obter esta informação devidamente atualizada.

.............................

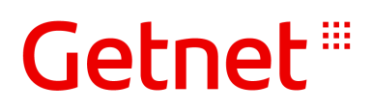

## <span id="page-8-0"></span>3 REQUISITOS TÉCNICOS

A integração com a Getnet é realizada pelos serviços transacionais (*CommerceService*) para que o desenvolvedor realize a integração da loja virtual com o sistema de captura de transações da Getnet, utilizando a tecnologia WebService com SOAP.

Para implementar a integração com a solução "3DS Getnet", três passos principais deverão ser seguidos:

- O desenvolvedor front-end realizará a integração do *javascript*, disponibilizado pela Getnet, em sua aplicação de pagamento (Checkout);
- O front-end deverá se comunicar com o back-end da loja com a mensageria de comunicação request/response com o **JSON**;
- O desenvolvedor back-end fará a comunicação com o serviço do *CommerceService* para os métodos indicados neste manual.

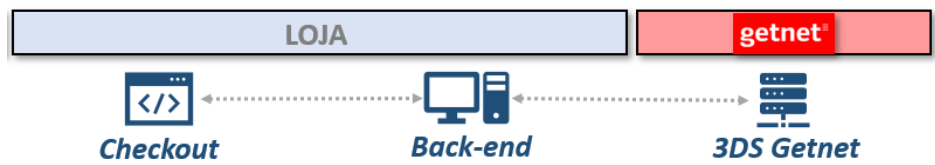

Já a comunicação entre o front-end e o back-end da loja deverão estar no formato **JSON**.

O objetivo é efetuar a coleta e o tratamento dos dados referente ao portador e à transação e realizar a comunicação entre o estabelecimento e o respectivo emissor do cartão.

Nesta arquitetura, permitimos ao comerciante, realizar regras de negócio em seu back-end, como recuperar dados cadastrais, chamar o antifraude, entre outros.

### <span id="page-8-1"></span>3.1 POR ONDE COMEÇAR?

Você verá que a solução é composta por três camadas:

- a) **Front-end:** processamento executado junto com a loja no browser do usuário (portador);
- b) **Back-end:** camada que recebe os dados do front-end, complementa com dados mantidos no banco de dados e encaminha para a Getnet.
- c) **3DS Getnet**: serviços do *CommerceService* disponibilizados pela Getnet para atender as requisições de autenticação 3DS;

Recomendamos que iniciem a análise pelo item (b), ou seja, o Back-end. Em torno desta camada você será capaz de entender e realizar as devidas integrações com as demais camadas (Front-end e 3DS Getnet).

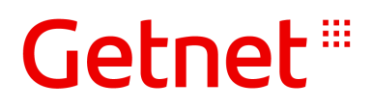

### <span id="page-9-0"></span>3.2 COMPONENTES PARA A SOLUÇÃO 3DS GETNET

Aqui, apresentamos os componentes necessários para o fluxo da autenticação indicando como configurar e implementar a solução "3DS Getnet" em sua loja.

**Premissa:** Seu *checkout* deve acionar uma camada do seu *back-end* e somente esta última deve acionar os métodos/serviços do *3DS Getnet*.

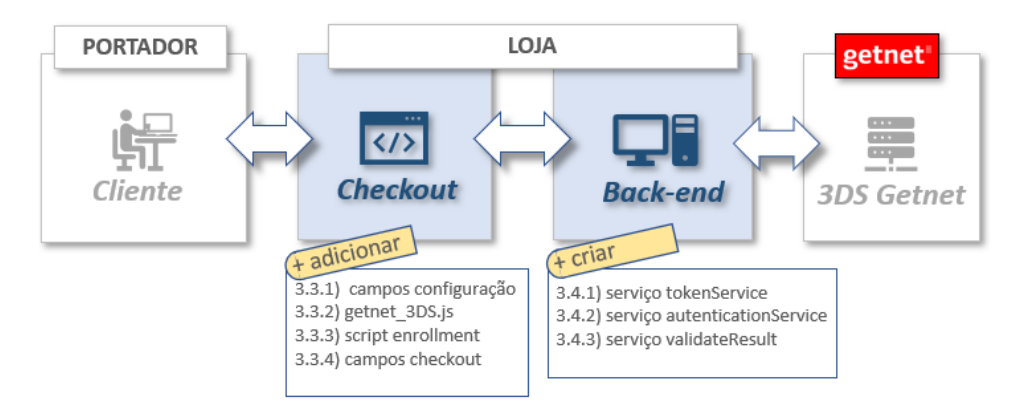

Para melhor entender os envolvidos em cada etapa da solução (fluxo acima), os descrevemos a seguir:

- **Portador:** Interações do portador do cartão com o checkout da loja;
- **Loja:** Refere-se aos sistemas da loja que devem incorporar a "API Javascript" no *front-end* e, também, implementações que precisam ser feitas em seu *back-end* para interação com os métodos/serviços do 3DS Getnet (webServices);
- **Getnet:** São os serviços disponibilizados pelo *CommerceService*;

### <span id="page-9-1"></span>3.3 ADICIONAR NO SEU CHECKOUT

O módulo de Checkout (front-end) de sua loja deverá receber alguns componentes para a implementação da solução 3DS Getnet, conforme detalhado abaixo.

#### <span id="page-9-2"></span>3.3.1 CAMPOS CONFIGURAÇÃO

Inserir os campos de configuração abaixo no código HTML do Checkout de sua loja através da tag <INPUT TYPE=HIDDEN>.

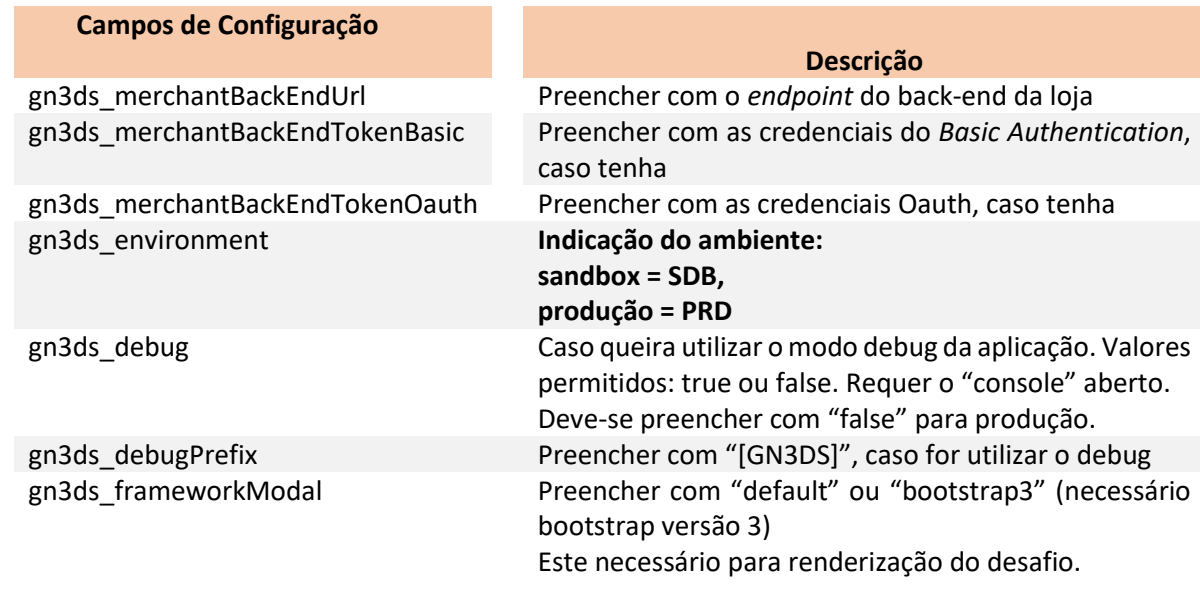

**Versão 1.6 de 03/2021 - USO RESERVADO À GETNET**

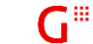

## Getnet ##

gn3ds\_newApiVersion **Disponibilidade de dados adicionais sobre browser: false** = sinaliza que não há campos disponíveis para envio de informações adicionais sobre o browser; **true** = sinaliza que podem ser captadas informações sobre o browser do cliente;

Exemplo de como cada campo deve ser inserido na página HTML:

<input type="hidden" id="gn3ds\_environment" name="gn3ds\_environment"

### <span id="page-10-0"></span>3.3.2 GETNET\_3DS.JS

A solução envolve o carregamento do arquivo *javascript* disponibilizado pela Getnet, definido como "API Javascript" e identificado por "**getnet\_3ds.js"**, que deverá ser embutido no front-end da loja responsável pelo checkout de sua aplicação de e-Commerce.

**Importante:** Para evitar problemas relacionados a cache no browser do cliente, acrescente data e hora (do período de implementação em seu código) ao nome do arquivo original, apenas para diferenciar da versão anterior. Isso garantirá que atualizações futuras deste *javascript*, se necessário for, serão consideradas e carregadas adequadamente no browser do cliente. **Exemplo do formato sugerido: getnet\_3ds\_1912150842.js** (data/hora: 15/12/2019 08h42).

Utilize as tags HTML para referenciar o arquivo/script:

```
type="text/javascript"></script>
```
### <span id="page-10-1"></span>3.3.3 SCRIPT ENROLLMENT

O trecho de código (javascript) deve ser adicionado ao final do código do Checkout de sua loja:

```
 GN3DS.init(function(response) { //Inicia o processo 3d 
       .<br>Inserir regra de negócio
 response.status >= 200 && 
 response.status <= 299) {
           //Inicia a authenticação do 3ds
         GN3DS.authentication(function(response) {
 if (response != null && 
 response.status >= 200 && 
               response.status <= 299) {
```
**Versão 1.6 de 03/2021 - USO RESERVADO À GETNET**

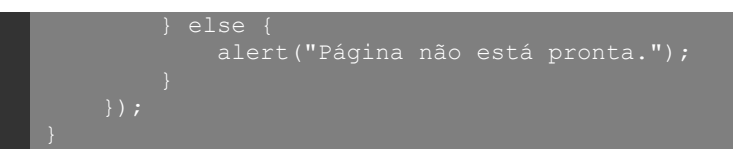

#### <span id="page-11-0"></span>3.3.4 CAMPOS CHECKOUT

Deve-se inserir campos na página de checkout, descritos na tabela abaixo, para enviar informações ao back-end. São campos definidos através da *tag* <INPUT TYPE=HIDDEN>.

Caso seja mais conveniente, os dados "não obrigatórios" (no front-end) podem ser carregados e encaminhados através da camada de back-end.

Para aumentar a chance de uma autenticação silenciosa (sem aplicação de desafio), o envio de informações sobre o portador e sobre a compra é muito importante.

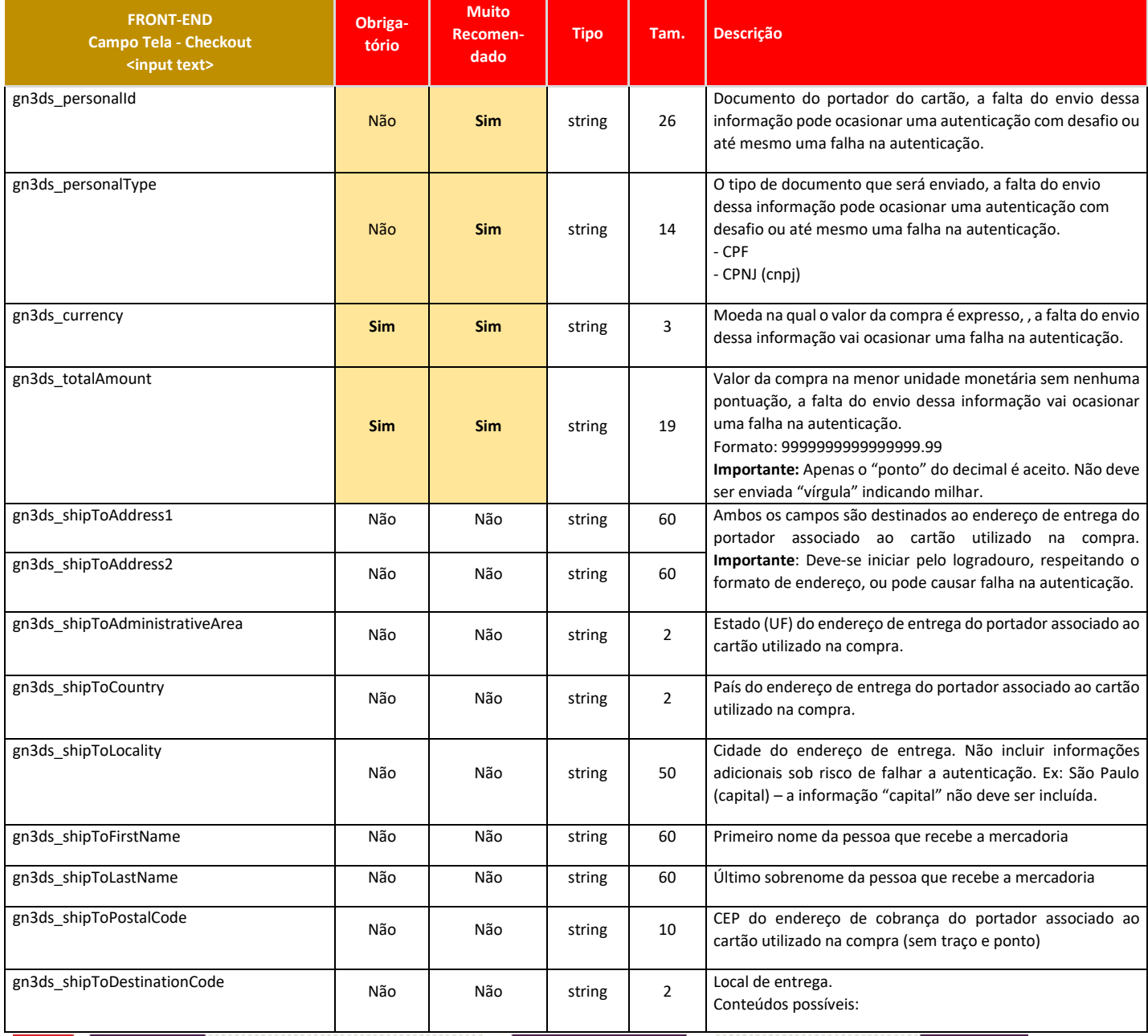

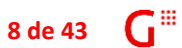

Getnet<sup>®</sup>

# Getnet<sup>®</sup>

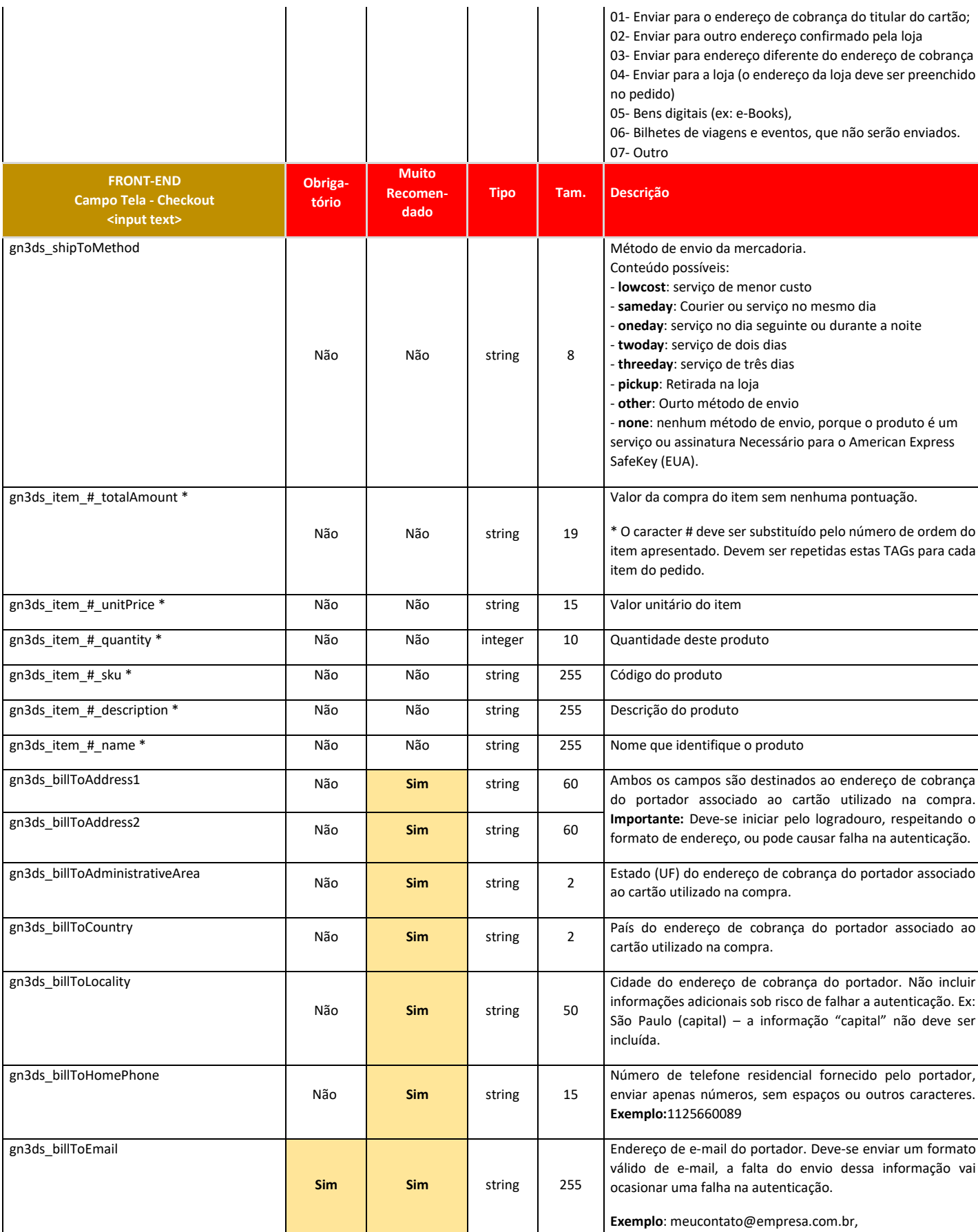

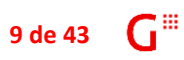

# Getnet<sup>®</sup>

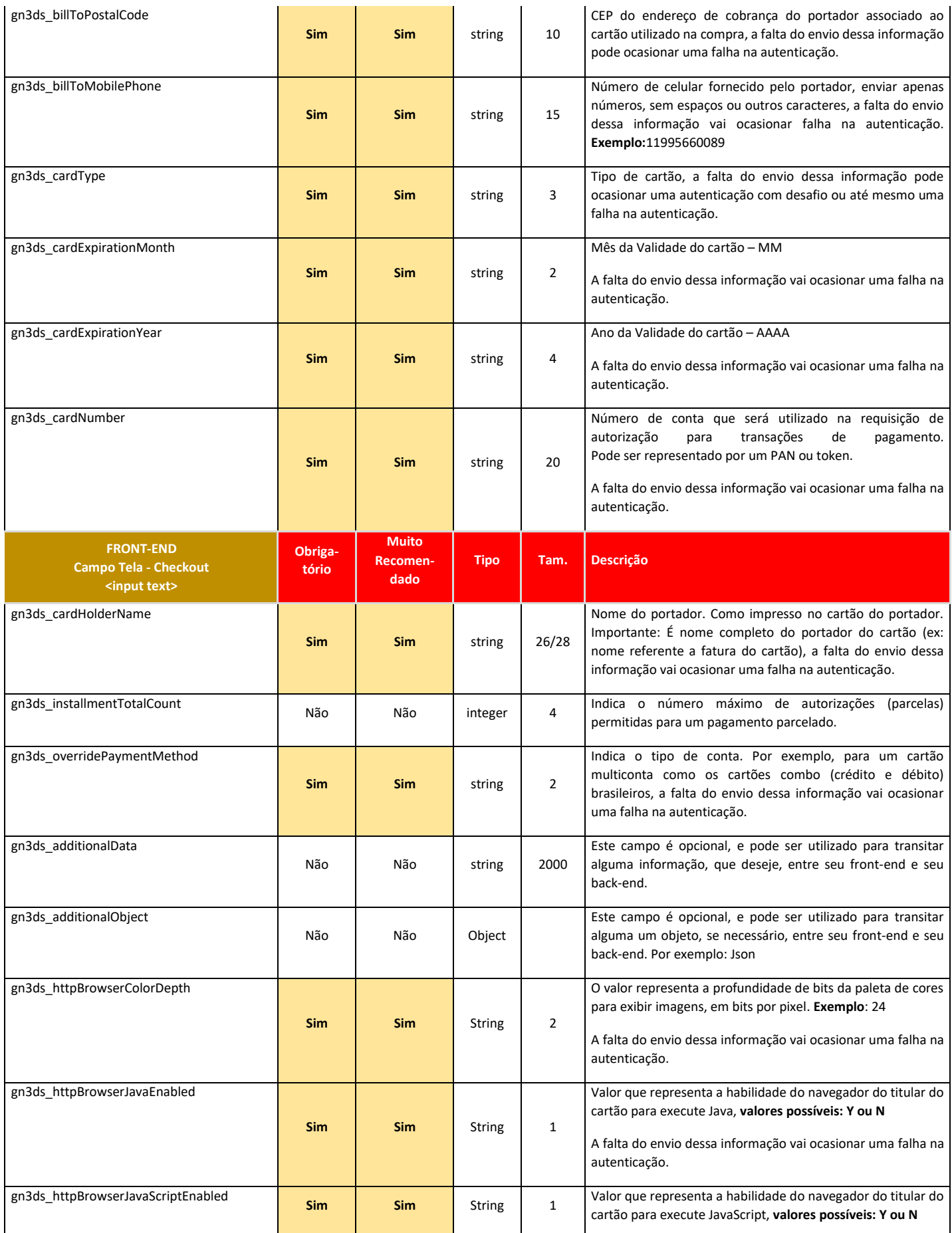

ä

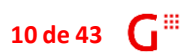

# Getnet<sup>®</sup>

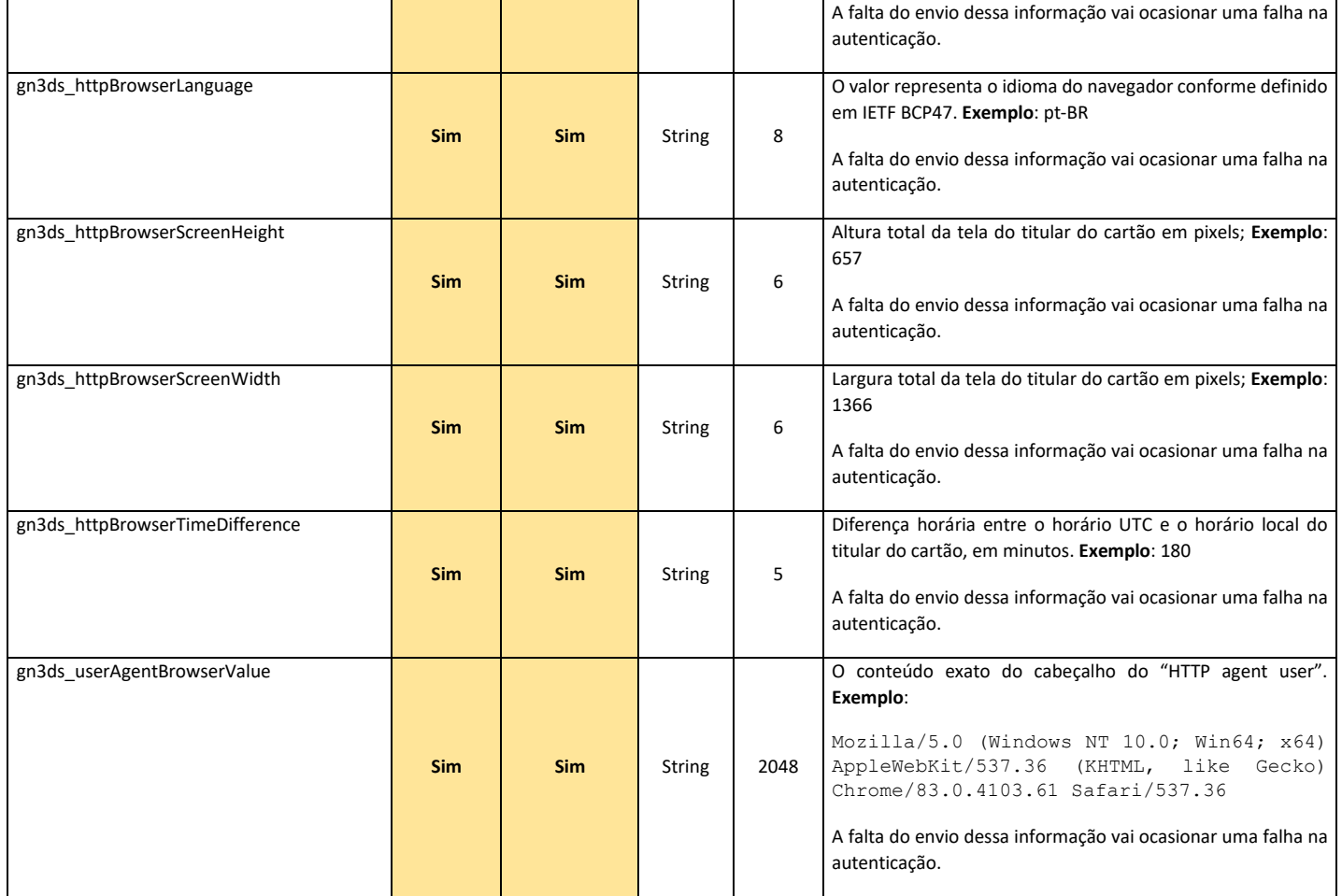

.............................

### <span id="page-15-0"></span>3.4 CRIAR NA CAMADA BACK-END

Deve-se implementar os métodos do CommerceService 3.0, em sua camada de Back-end conforme os métodos abaixo.

#### <span id="page-15-1"></span>3.4.1 SERVIÇO TOKENSERVICE

Deve-se implementar um webService com nome sugerido de "generateToken" que será acionado automaticamente pelo front-end enviando informações em formato JSON.

**Objetivo:** Abrir uma sessão de autenticação 3DS junto à Getnet.

**Local:** Deve ser hospedado no back-end da loja conforme parametrizado através do campo gn3ds\_merchantBackEndUrl (tópico 3.3.1).

**End-point\* Sandbox:** https://cgws-hti.getnet.com.br:443/eCommerceWS/3.0/CommerceService **End-point\* Produção:** https://cgws.getnet.com.br/eCommerceWS/3.0/CommerceService

\*O webservice é "Soap padrão" e sempre retornará HTTPS 200/201. Para verificar o status do retorno (sucesso ou erro), verifique as respectivas tags contidas no XML de retorno.

**Identificação:** Deverão ser enviados dados que identifiquem o estabelecimento (Merchant) e a compra que está sendo efetuada (Order).

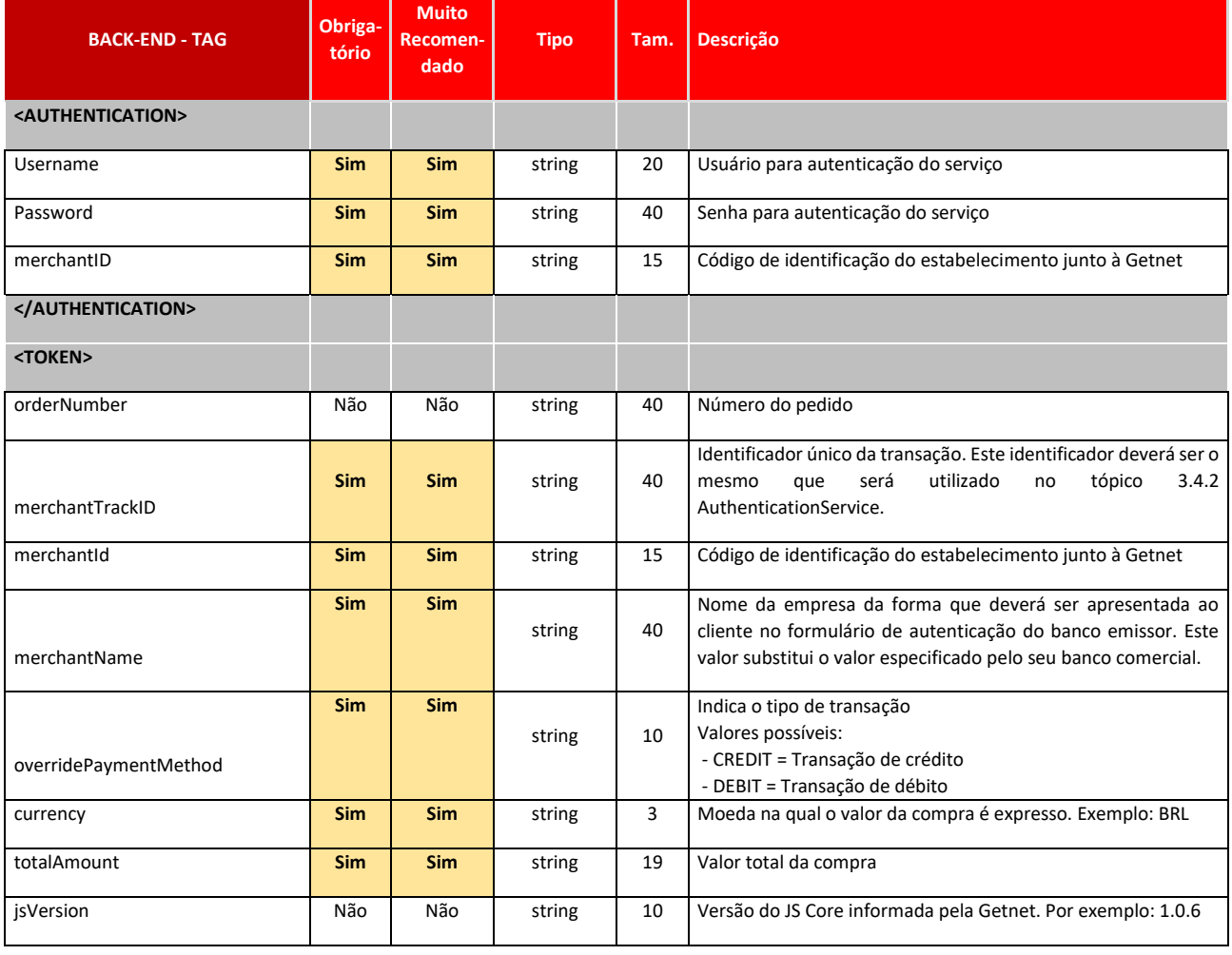

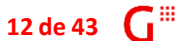

# Getnet iii

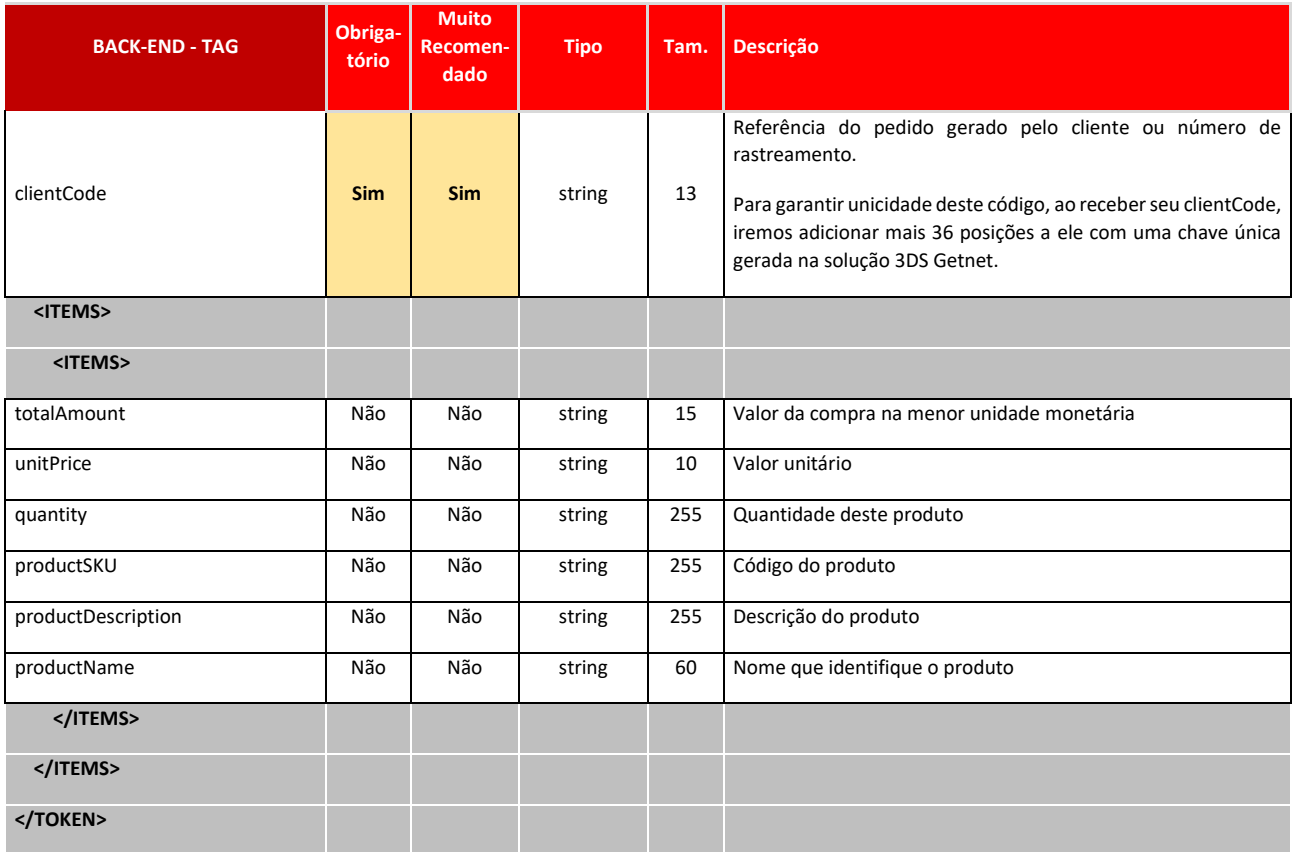

a) **Estrutura JSON – Front-end > Backend:** O quadro a seguir demonstra um exemplo de estrutura JSON que deve ser enviado do front-end para o back-end do **estabelecimento**:

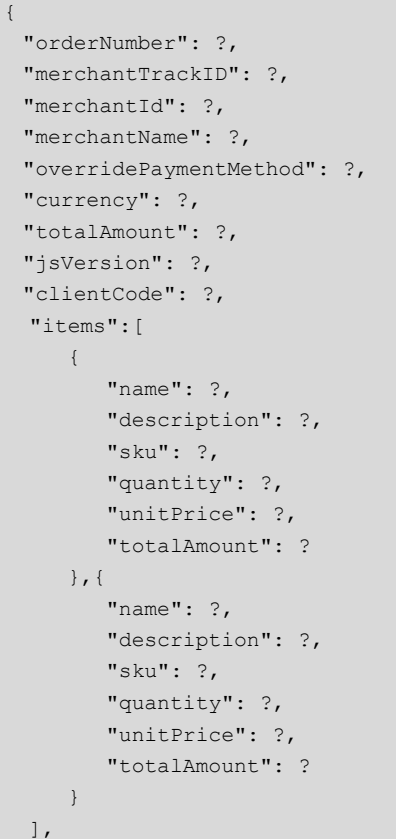

............................

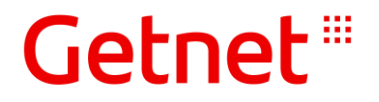

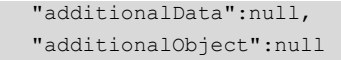

}

b) **Estrutura XML – Backend > 3DS Getnet:** O quadro a seguir demonstra as TAGs XML do "Service Request" do TokenService:

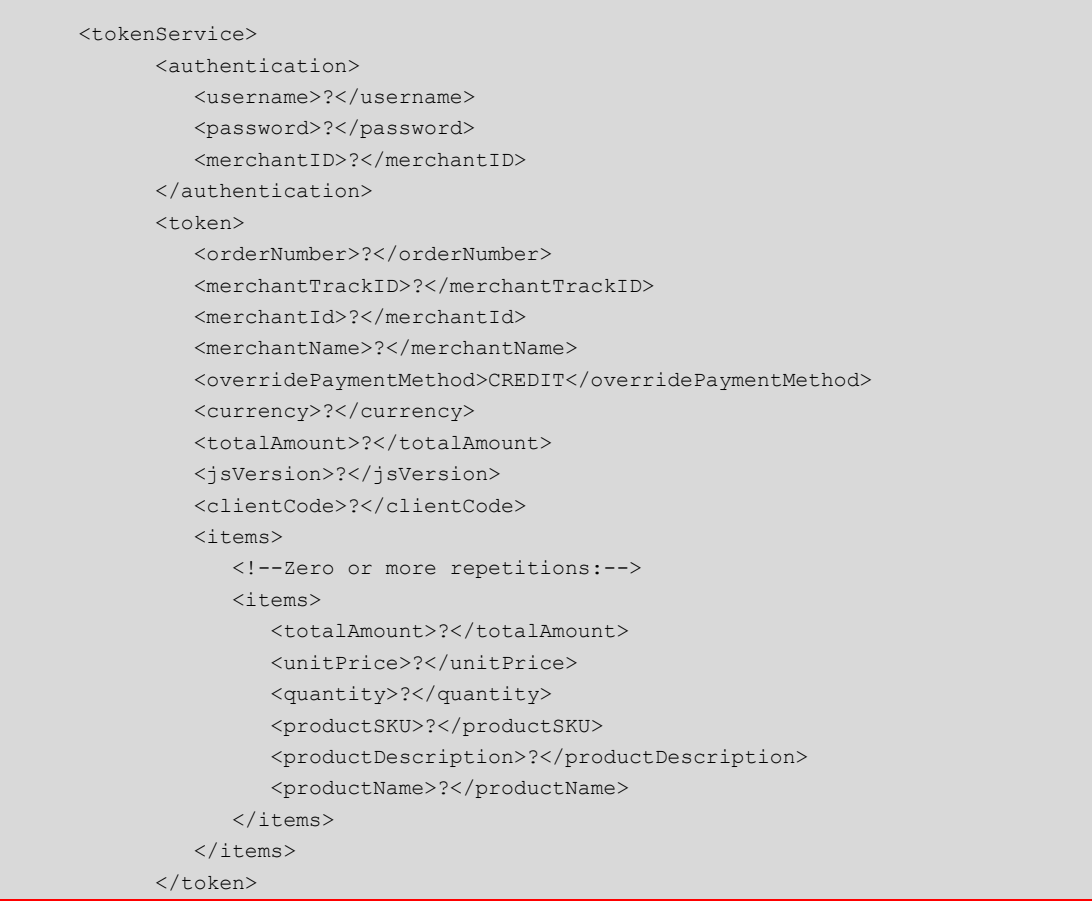

c) **Estrutura XML – Resposta – 3DS Getnet > Back-end:** O quadro a seguir demonstra as TAGs XML do "Service Response" do 3DS Getnet:

```
<authorizationServiceResponse>
   <authorizationResponse>
      <result>
          <!--Zero or more repetitions:-->
          <result>
             "Os retornos são sempre no objeto Result."
         \langle/result>
       </result>
    </authorizationResponse>
</authorizationServiceResponse>
```
---------------------------------

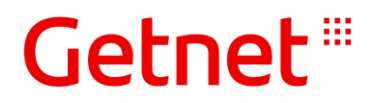

d) **Estrutura JSON – Resposta Sucesso – Back-end > Front-end:** O quadro a seguir demonstra um exemplo de estrutura JSON que deve ser retornado do back-end para front-end do **estabelecimento** em caso de sucesso:

```
{
   "status":200,
  "message":"SUCCESSFUL",
  "data":[
      {
         "accessToken": (retorno da tag <accessToken></accessToken>),
         "expirationDate":(retorno da tag <expirationDate></expirationDate>),
         "paymentId":(retorno da tag <merchantTrackID></merchantTrackID>),
         "tokenType":(retorno da tag <token_type></token_type>)
      }
  ],
  "error":[{}]
}
```
e) **Estrutura JSON – Resposta Erro – Back-end > Front-end:** O quadro a seguir demonstra exemplo de estrutura JSON a ser retornado do back-end para front-end do **estabelecimento** em caso de erro:

```
{
  "status":500, //400 a 500
  "message":"ERROR", // Exemplo
  "data":[{}],
  "error":[{
              "reason": "Internal Server Error", // Exemplo
              "description": "Internal Server Error" // Exemplo
  }]
}
```
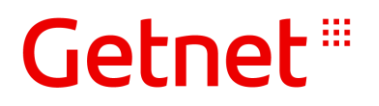

#### <span id="page-19-0"></span>3.4.2 SERVIÇO AUTHENTICATIONSERVICE

Deve-se implementar um webService com nome sugerido "authentications" para receber informações em formato JSON. Este serviço é responsável efetivamente pela solicitação de autenticação da transação junto à solução 3DS Getnet.

**Objetivo:** Acionar o webservice de autenticação "3DS Getnet" chamado "enrollmentService" enviando informações compostas por dados do pedido/pagamento recebidos a partir do front-end e complementados com a partir de sua base de dados obtidas no back-end da loja.

**Local:** Deve ser hospedado no back-end da loja conforme parametrizado através do campo gn3ds\_merchantBackEndUrl (tópico 3.3.1).

**End-point\* Sandbox:** https://cgws-hti.getnet.com.br:443/eCommerceWS/3.0/CommerceService **End-point\* Produção:** https://cgws.getnet.com.br/eCommerceWS/3.0/CommerceService

\*O webservice é "Soap padrão" e sempre retornará HTTPS 200/201. Para verificar o status do retorno (sucesso ou erro), verifique as respectivas tags contidas no XML de retorno.

**Importante:** Antes de acionar o webservice de autenticação, pode-se aplicar "regras de negócio".

Deverão ser enviados dados que identifiquem o estabelecimento (Merchant) e a compra que está sendo efetuada (Order).

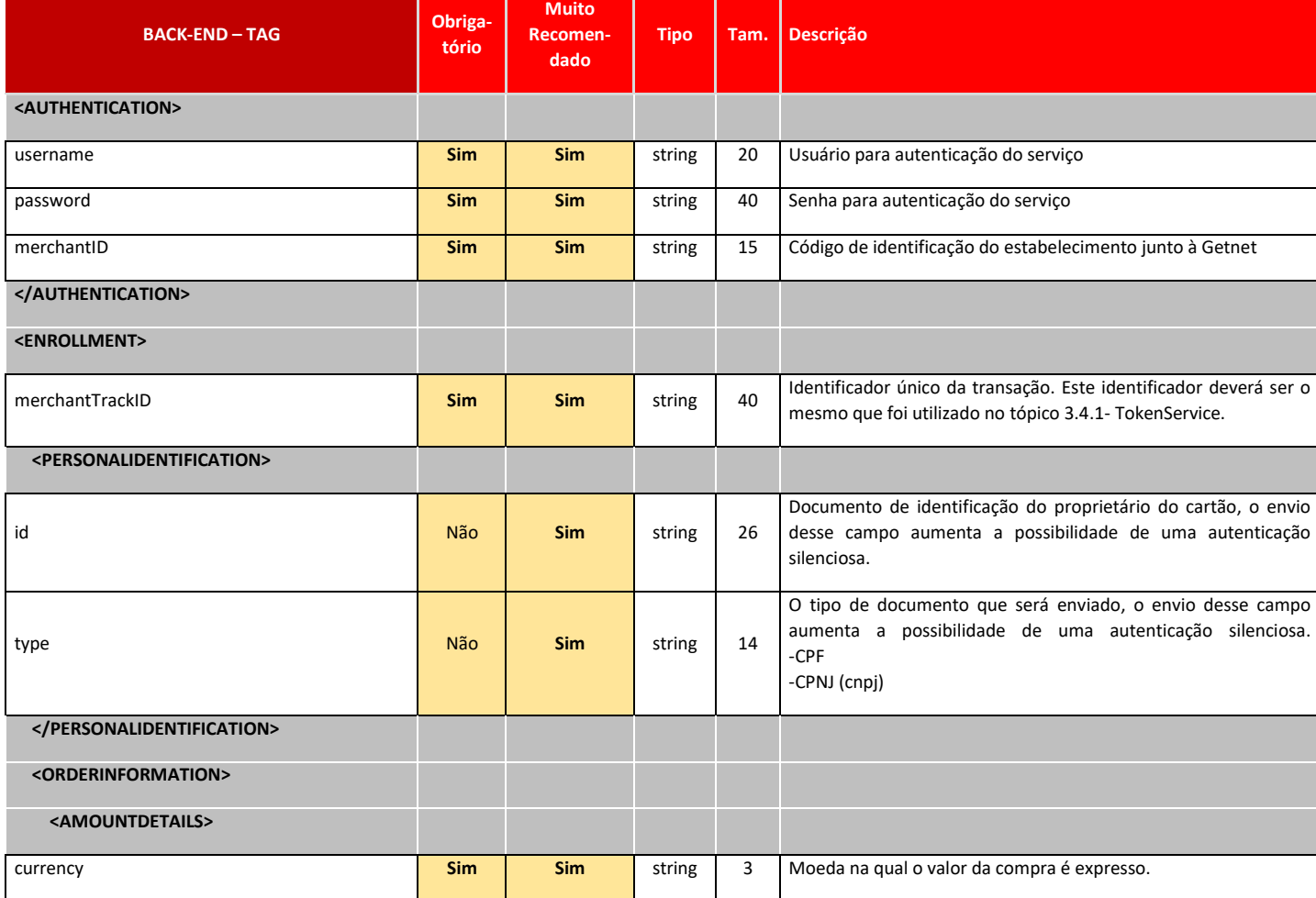

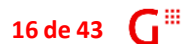

# Getnet<sup>®</sup>

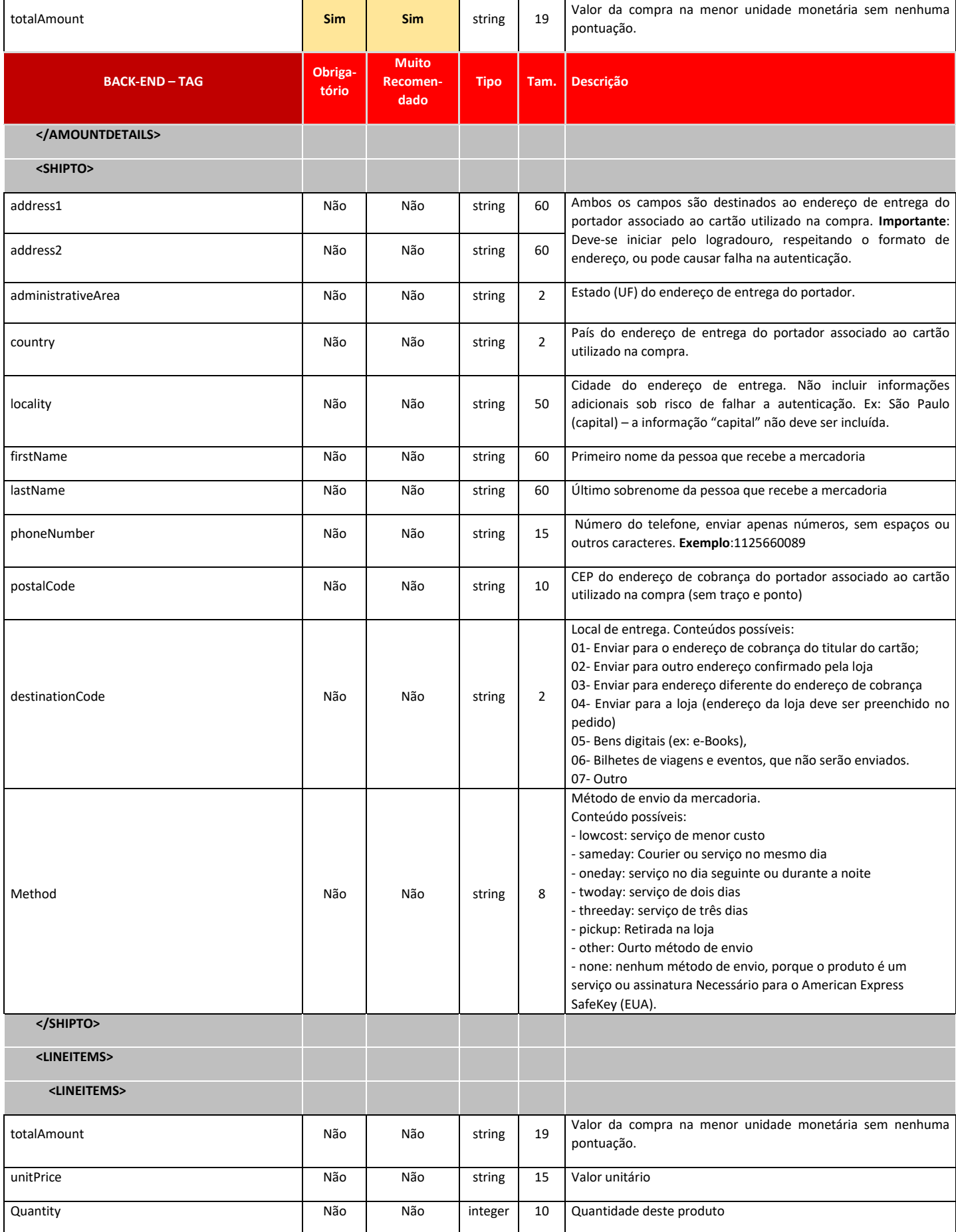

**17 de 43**

# Getnet<sup>®</sup>

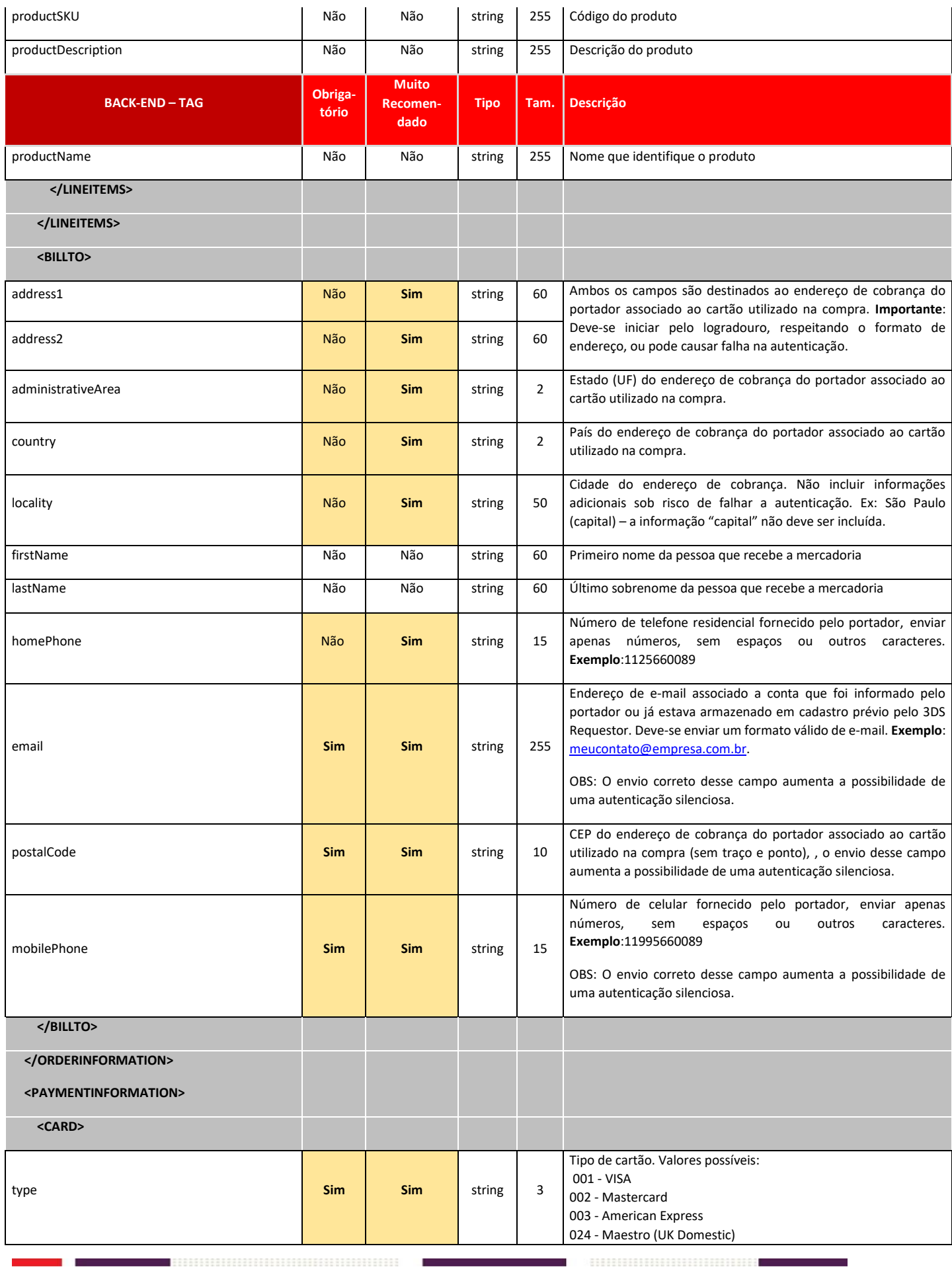

**Versão 1.6 de 03/2021 - USO RESERVADO À GETNET**

-------------------------------

18 de 43  $\int$ <sup>11</sup>

# Getnet<sup>®</sup>

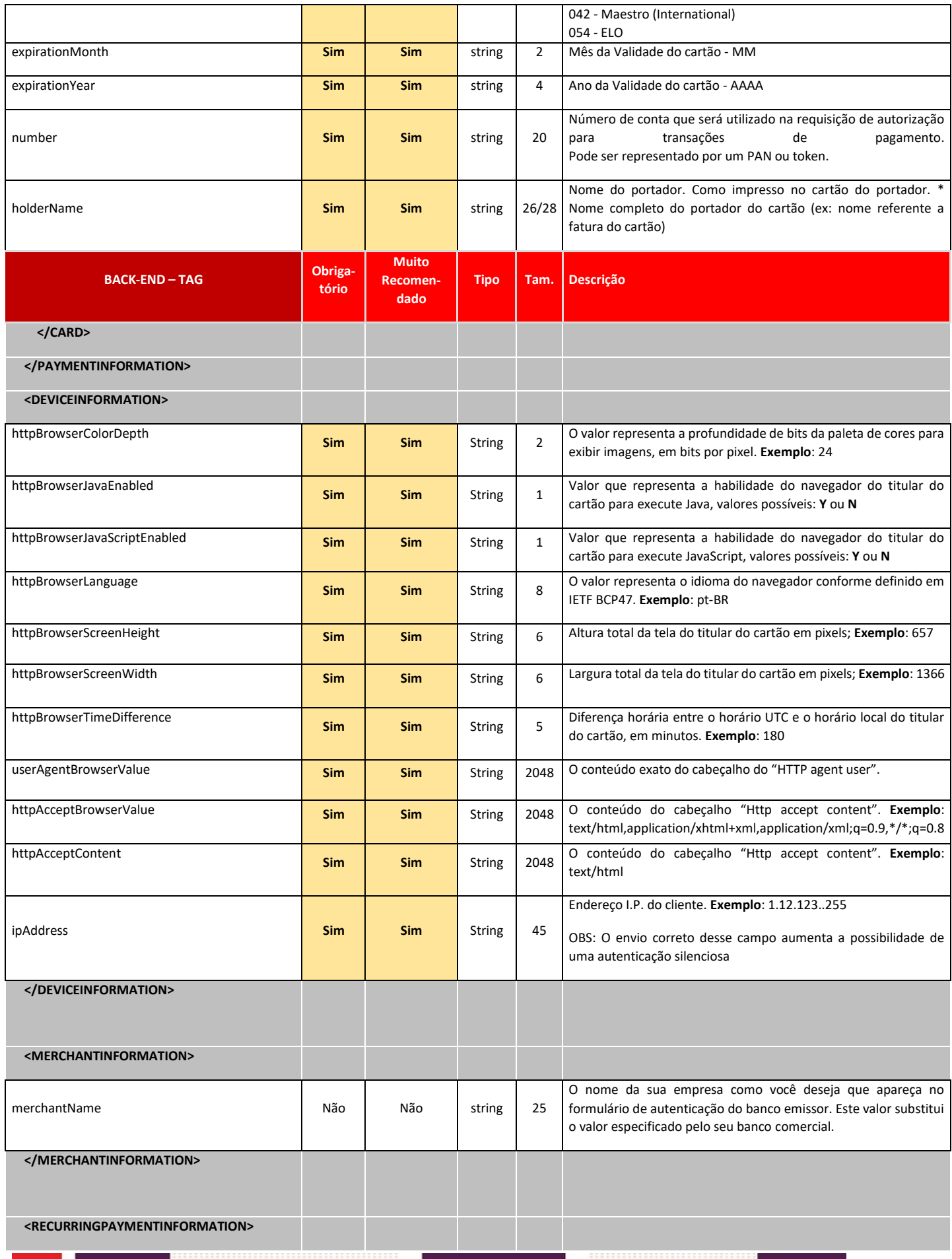

**Versão 1.6 de 03/2021 - USO RESERVADO À GETNET**

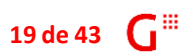

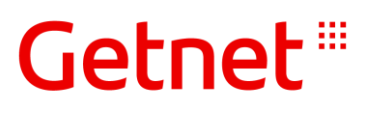

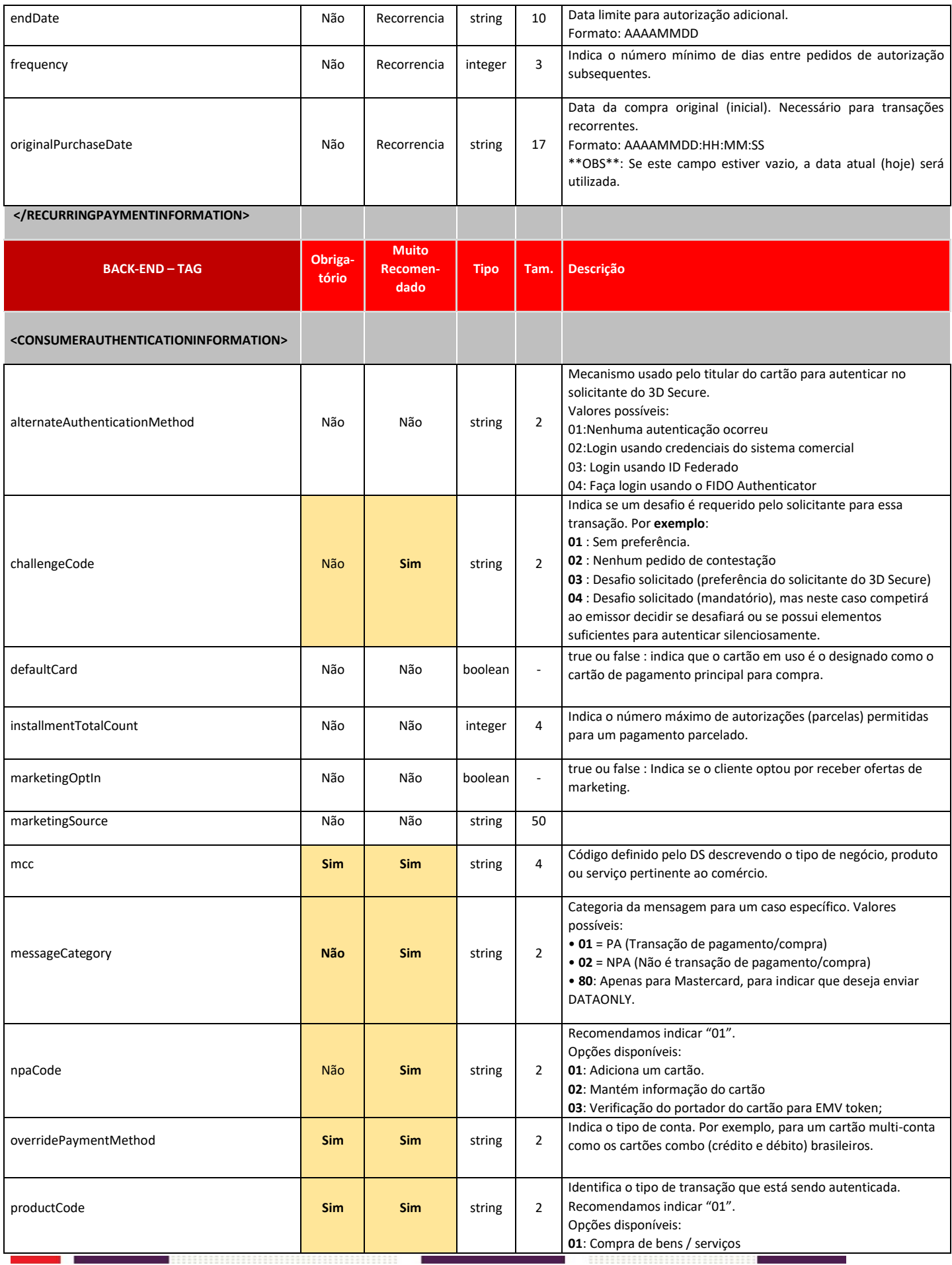

**Versão 1.6 de 03/2021 - USO RESERVADO À GETNET**

20 de 43  $\mathbf{G}^{\text{III}}$ 

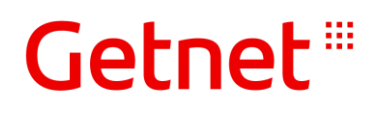

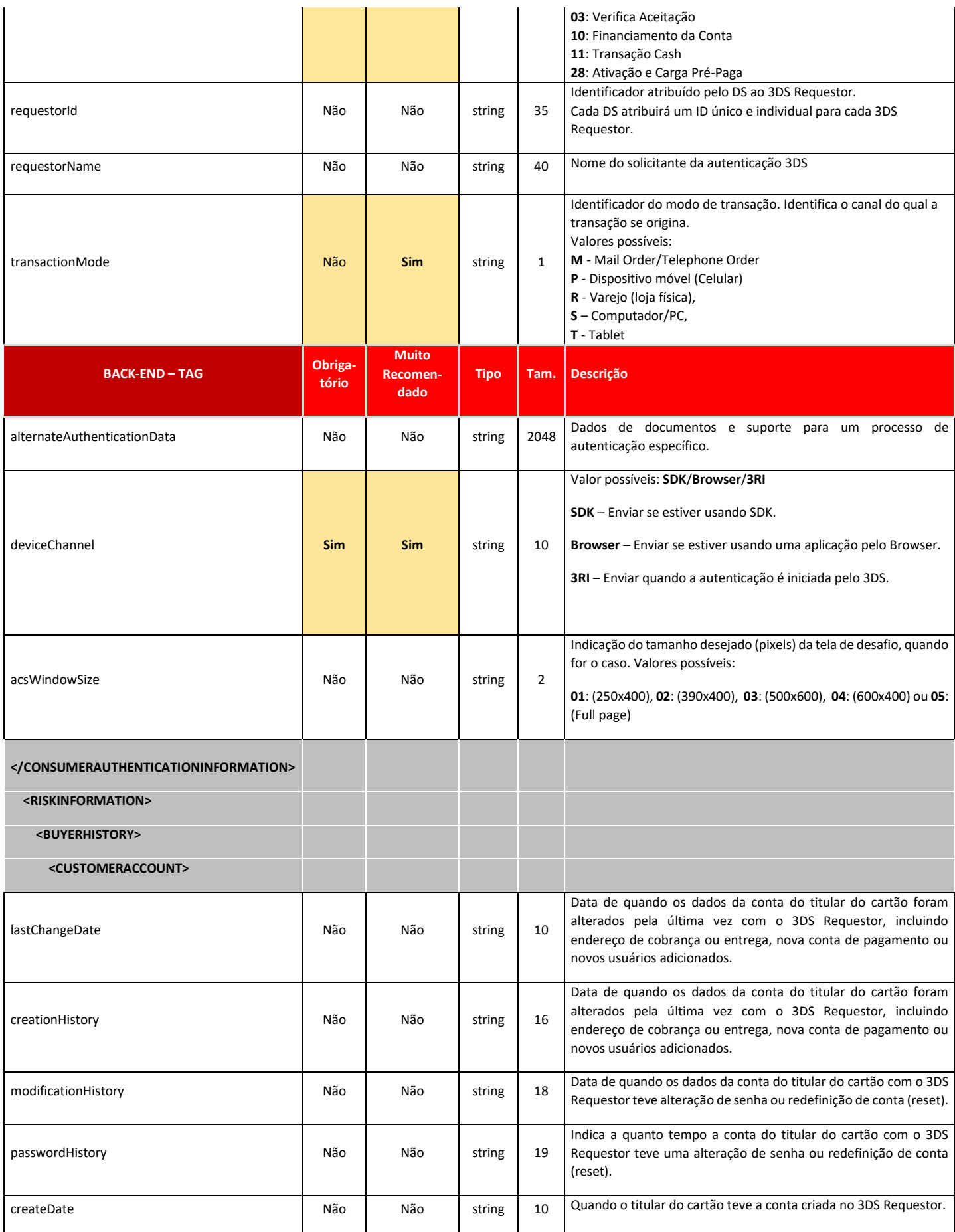

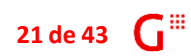

# Getnet<sup>®</sup>

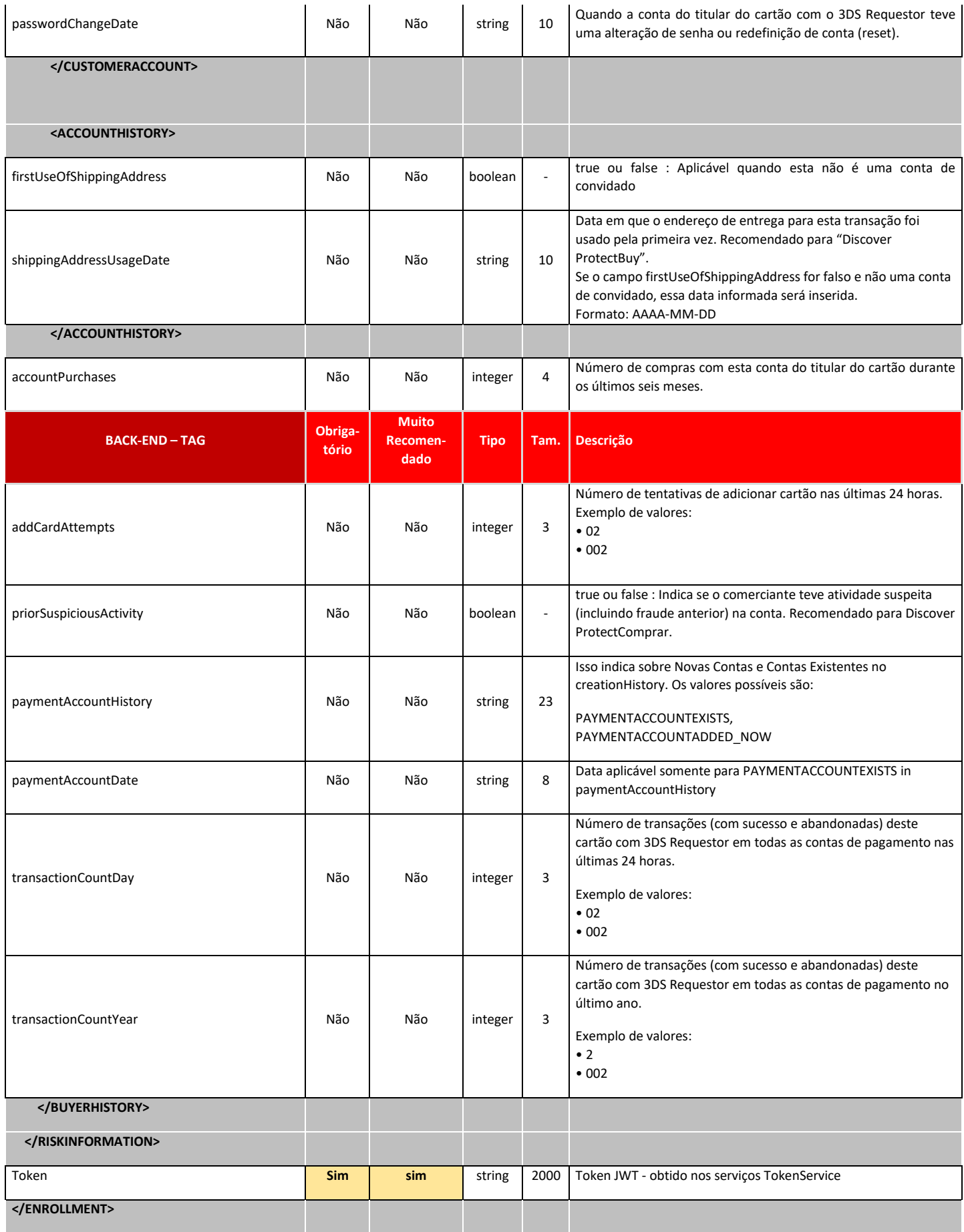

**22 de 43**

-------------------------------

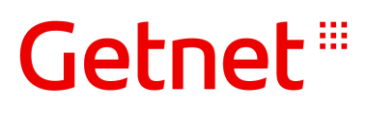

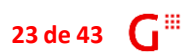

-------------------------------

{

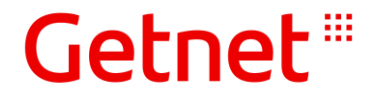

a) **Estrutura JSON – Front-end > Back-end:** O quadro a seguir demonstra um exemplo de estrutura JSON que deve ser enviado do front-end para o back-end do **estabelecimento**:

```
 "token": ?,
 "orderInformation": {
     "amountDetails": {
         "currency": ?,
         "totalAmount": ?
     },
     "shipTo": {
         "firstName": ?,
         "lastName": ?,
         "locality": ?,
         "administrativeArea": ?,
        "country": ?,
         "address1": ?,
         "address2": ?,
         "postalCode": ?,
         "method": ?,
         "destinationCode": ?
     },
     "billTo": {
         "firstName": ?,
         "lastName": ?,
         "email": ?,
         "locality": ?,
         "administrativeArea": ?,
        "country": ?,
         "address1": ?,
         "address2": ?,
         "postalCode": ?,
         "homePhone": ?,
         "mobilePhone": ?
     },
     "items": [{
         "name": ?,
        "description": ?,
         "sku": ?,
         "quantity": ?,
         "unitPrice": ?,
         "totalAmount": ?
     }, {
         "name": ?,
        "description": ?,
         "sku": ?,
         "quantity": ?
         "unitPrice": ?,
          "totalAmount": ?
     }]
 },
 "paymentInformation": {
     "card": {
         "number": ?,
         "expirationMonth": ?,
         "expirationYear": ?,
         "holderName": ?,
         "type": ?
     }
 },
```
# Getnet !!!

```
 "personalIdentification": {
      "id": ?,
     "type": ?
  },
  "consumerAuthenticationInformation": {
     "challengeCode": ?,
     "mcc": ?,
     "messageCategory": ?,
     "npaCode": ?,
     "productCode": ?,
     "transactionMode": ?,
     "installmentTotalCount": ?,
     "overridePaymentMethod": ?
 },
 "deviceInformation": {
      "httpBrowserColorDepth": ?,
      "httpBrowserJavaEnabled": ?,
      "httpBrowserJavaScriptEnabled": ?,
      "httpBrowserLanguage": ?,
      "httpBrowserScreenHeight": ?,
      "httpBrowserScreenWidth": ?,
     "httpBrowserTimeDifference": ?,
      "userAgentBrowserValue": ?
  },
  "additionalData": null,
  "additionalObject": null,
```
}

b) **Estrutura XML – Back-end > 3DS Getnet:** O quadro a seguir demonstra as TAGs XML do "Service Request" do EnrollmentService:

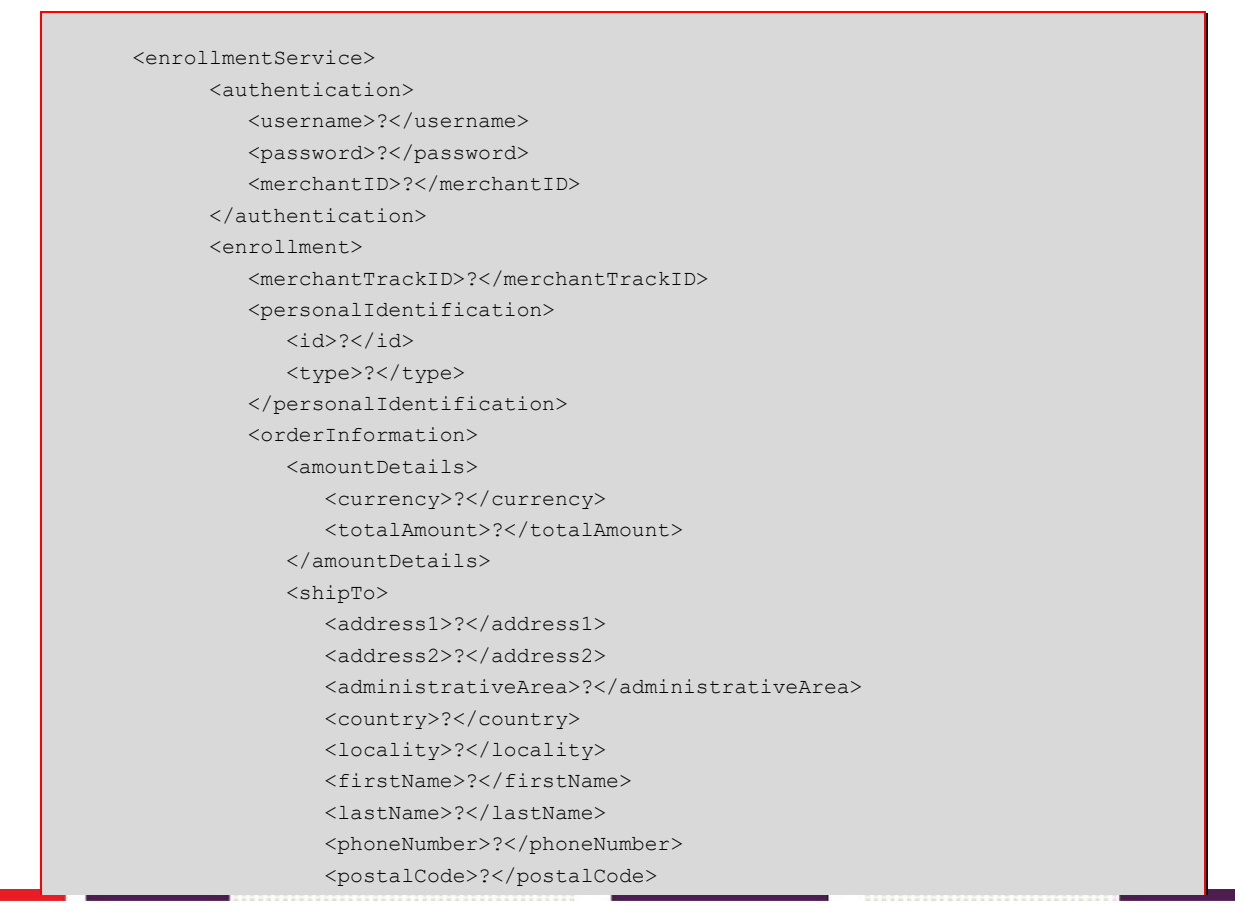

# Getnet !!!

 <destinationCode>?</destinationCode> <method>?</method> </shipTo> <lineItems> <!--Zero or more repetitions:--> <lineItems> <totalAmount>?</totalAmount> <unitPrice>?</unitPrice> <quantity>?</quantity> <productSKU>?</productSKU> <productDescription>?</productDescription> <productName>?</productName> </lineItems> </lineItems>  $\langle$ hillTo> <address1>?</address1> <address2>?</address2> <administrativeArea>?</administrativeArea> <country>?</country> <locality>?</locality> <homePhone>?</homePhone> <email>?</email> <postalCode>?</postalCode> <mobilePhone>?</mobilePhone>  $\langle$ /billTo> </orderInformation> <paymentInformation> <card> <type>?</type> <expirationMonth>?</expirationMonth> <expirationYear>?</expirationYear> <number>?</number> <holderName>?</holderName> </card> </paymentInformation> <deviceInformation> <httpBrowserColorDepth>?</httpBrowserColorDepth> <httpAcceptBrowserValue>?</httpAcceptBrowserValue> <httpAcceptContent>?</httpAcceptContent> <httpBrowserJavaEnabled>?</httpBrowserJavaEnabled> <httpBrowserJavaScriptEnabled>?</httpBrowserJavaScriptEnabled> <httpBrowserLanguage>?</httpBrowserLanguage> <httpBrowserScreenHeight>?</httpBrowserScreenHeight> <httpBrowserScreenWidth>?</httpBrowserScreenWidth> <httpBrowserTimeDifference>?</httpBrowserTimeDifference> <ipAddress>?</ipAddress> <userAgentBrowserValue>?</userAgentBrowserValue> </deviceInformation> <merchantInformation> <merchantName>?</merchantName> </merchantInformation> <recurringPaymentInformation> <endDate>?</endDate> <frequency>?</frequency> <originalPurchaseDate>?</originalPurchaseDate> </recurringPaymentInformation> <consumerAuthenticationInformation> <alternateAuthenticationMethod>?</alternateAuthenticationMethod> <challengeCode>?</challengeCode> <defaultCard>?</defaultCard>

**Versão 1.6 de 03/2021 - USO RESERVADO À GETNET**

**26 de 43**

# Getnet !!!

 <installmentTotalCount>?</installmentTotalCount> <marketingOptIn>?</marketingOptIn> <marketingSource>?</marketingSource> <mcc>?</mcc> <messageCategory>?</messageCategory> <npaCode>?</npaCode> <overridePaymentMethod>CREDIT</overridePaymentMethod> <productCode>?</productCode> <requestorId>?</requestorId> <requestorName>?</requestorName> <transactionMode>?</transactionMode> <alternateAuthenticationData>?</alternateAuthenticationData> <deviceChannel>?</deviceChannel> <acsWindowSize>?</acsWindowSize> </consumerAuthenticationInformation> <riskInformation> <buyerHistory> <customerAccount> <lastChangeDate>?</lastChangeDate> <creationHistory>?</creationHistory> <modificationHistory>?</modificationHistory> <passwordHistory>?</passwordHistory> <createDate>?</createDate> <passwordChangeDate>?</passwordChangeDate> </customerAccount> <accountHistory> <firstUseOfShippingAddress>?</firstUseOfShippingAddress> <shippingAddressUsageDate>?</shippingAddressUsageDate> </accountHistory> <accountPurchases>?</accountPurchases> <addCardAttempts>?</addCardAttempts> <priorSuspiciousActivity>?</priorSuspiciousActivity> <paymentAccountHistory>?</paymentAccountHistory> <paymentAccountDate>?</paymentAccountDate> <transactionCountDay>?</transactionCountDay> <transactionCountYear>?</transactionCountYear> </buyerHistory> </riskInformation> <token>?</token> </enrollment>

**27 de 43**

÷.

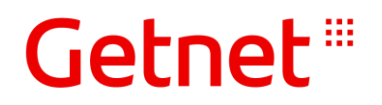

c) **Estrutura XML – Resposta - 3DS Getnet > Back-end:** O quadro a seguir demonstra as TAGs XML do "Service Response" do EnrollmentService.

**IMPORTANTE:** A tag <status> pode retornar uma das seguintes indicações abaixo. Mais detalhes em relação a risco estabelecimento ou risco emissor par os retornos ECI, observe no tópico 4.

- **AUTHENTICATION\_SUCESSFULL**: Indica que foi possível realizar a comunicação com a bandeira para autenticação, mas deve observar o campo ECI que indicará se a transação foi ou não autenticada:
	- o **ECI = 02 ou 05**: Sucesso na autenticação 3DS pelo Banco Emissor;
	- o **ECI = 01 ou 06**: Sucesso na autenticação 3DS pela Bandeira;
	- o **ECI = 00 ou 07**: Autenticação falhou por motivos variados relacionados ao cartão, emissor ou mesmo problemas técnicos ou configuração;
	- o **ECI = 04 :** Para solicitações de autenticação "Data Only" (apenas Mastercard).
- **AUTHENTICATION\_FAILED**: O fluxo de autenticação falhou e não foi possível concluir a solicitação de autenticação.
	- o Quando <status> apresentar este retorno, deve-se analisar as informações vindas nas *tags* contidas no grupo <**errorinformation**>. As tags <**paresStatus**> e <**veresEnrolled**> também podem ajudar na orientação para entendimento da falha na autenticação. Detalhes sobre estas 2 últimas *tags* podem ser obtidas no **item 4** (Homologação).

```
<enrollmentServiceResponse>
    <enrollmentResponse>
       <result>
           <wsErrorCode></wsErrorCode>
           <wsErrorText></wsErrorText>
           <merchantTrackID></merchantTrackID>
           <links>
              <self>
                 <href></href>
                  <method></method>
             \langle/self>
           </links>
          <id></id> <submitTimeUtc></submitTimeUtc>
           <submitTimeLocal></submitTimeLocal>
           <status></status>
          <reason></reason>
           <message></message>
          <referenceId></referenceId>
           <orgUnitId></orgUnitId>
           <clientReferenceInformation>
              <code></code>
           </clientReferenceInformation>
           <orderInformation>
              <amountDetails>
                  <currency></currency>
              </amountDetails>
           </orderInformation>
           <consumerAuthenticationInformation>
              <acsUrl></acsUrl>
               <authenticationPath></authenticationPath>
               <authenticationTransactionId></authenticationTransactionId>
              \langleucaf>\rangleucaf> <cavvAlgorithm></cavvAlgorithm>
```
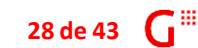

# Getnet !!!

```
 <challengeRequired></challengeRequired>
              <ecommerceIndicator></ecommerceIndicator>
              <eci></eci>
              <eciRaw></eciRaw>
              <pareq></pareq>
              <paresStatus></paresStatus>
              <proofXml></proofXml>
              <proxyPan></proxyPan>
              <specificationVersion></specificationVersion>
              <ucafAuthenticationData></ucafAuthenticationData>
              <ucafCollectionIndicator></ucafCollectionIndicator>
              <veresEnrolled></veresEnrolled>
              <xid></xid>
              <token></token>
              <directoryServerTransactionId></directoryServerTransactionId>
              <threeDSServerTransactionId></threeDSServerTransactionId>
              <acsTransactionId></acsTransactionId>
           </consumerAuthenticationInformation>
           <errorInformation>
              <reason></reason>
              <message></message>
           </errorInformation>
           <threeDSTransactionError>
              <statusCode></statusCode>
             <reason></reason>
              <errors>
                 <!--Zero or more repetitions:-->
                   <errors>
                      <reason></reason>
                       <description></description>
                   </errors>
              </errors>
           </threeDSTransactionError>
      \langle/result>
   </enrollmentResponse>
</enrollmentServiceResponse>
```
**STATUS CODE**: Em caso de inconsistência/erro, o 3DS Getnet poderá retornar os seguintes códigos de erro HTTP na tag <StatusCode>:

- 400 erro encontrado em validação dos campos enviados;
- 403 problemas relacionados com token durante autenticação 3DS ou desafio;
- 500 quando for detectado erro na aplicação/fluxo 3DS Getnet;
- 504 timeout no fluxo de serviço de autenticação 3DS;
- d) **Estrutura JSON – Resposta Sucesso – Back-end > Front-end:** O quadro a seguir demonstra um exemplo de estrutura JSON que deve ser retornado do back-end para front-end do **estabelecimento** em caso de sucesso:

```
{ "status": 200,
 "message": "SUCCESSFUL",
 "data": [{
         "id": (retorno da tag <id></id>),
          "submitTimeUtc": (retorno da tag <submitTimeUtc></submitTimeUtc>),
          "submitTimeLocal": (retorno da tag <submitTimeLocal></submitTimeLocal>),
          "status": (retorno da tag <status></status>),
           "clientReferenceInformation": {\begin{array}{l} \begin{array}{l} \begin{array}{l} \begin{array}{l} \end{array} \end{array} & \begin{array}{l} \end{array} & \begin{array}{l} \end{array} & \begin{array}{l} \end{array} & \begin{array}{l} \end{array} & \begin{array}{l} \end{array} & \begin{array}{l} \end{array} & \begin{array}{l} \end{array} & \begin{array}{l} \end{array} & \begin{array}{l} \end{array} & \begin{array}{l} \end{array} & \begin{array}{l} \end{array} & \begin{array}{l} \end{array} & \begin{array}{l} \end{array} & \begin{array}{l} \end{array}
```
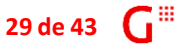

```
"code": (retorno da tag <code></code>)
     },
     "consumerAuthenticationInformation": {
         "acsUrl": (retorno da tag <acsUrl></acsUrl>),
         "authenticationPath": (tag <authenticationPath></authenticationPath>),
         "authenticationTransactionId": (tag <authenticationTransactionId>),
         "ucaf": (retorno da tag <ucaf></ucaf>),
         "cavvAlgorithm": (retorno da tag <cavvAlgorithm></cavvAlgorithm>),
         "challengeRequired": (tag <challengeRequired></challengeRequired>),
         "ecommerceIndicator": (tag <ecommerceIndicator></ecommerceIndicator>),
        "eci": (retorno da tag <eci></eci>),
         "eciRaw": (retorno da tag <eciRaw></eciRaw>),
        "pareq": (retorno da tag <pareq></pareq>),
         "paresStatus": (retorno da tag <paresStatus></paresStatus>),
         "proofXml": (retorno da tag <proofXml></proofXml>),
         "proxyPan": (retorno da tag <proxyPan></proxyPan>),
         "specificationVersion": (tag <specificationVersion></specificationVersion>),
         "ucafAuthenticationData": (tag <ucafAuthenticationData>),
         "ucafCollectionIndicator": (tag <ucafCollectionIndicator>),
         "veresEnrolled": (retorno da tag <veresEnrolled></veresEnrolled>),
        "xid": (retorno da tag <xid></xid>),
        "token": (retorno da tag <token></token>)
         "directoryServerTransactionId": (tag <directoryServerTransactionId>)
         "threeDSServerTransactionId": (tag <threeDSServerTransactionId>)
         "acsTransactionId": (tag <acsTransactionId>)
     },
    "referenceId": (retorno da tag <referenceId></referenceId>),
     "orgUnitId": (retorno da tag <orgUnitId></orgUnitId>),
     "orderInformation": {}
 }],
 "error": [{}]
```
e) **Estrutura JSON – Resposta Erro – Back-end > Front-end:** O quadro a seguir demonstra um exemplo de estrutura JSON que deve ser retornado do back-end para front-end do **estabelecimento** em caso de erro:

```
 "status":500, //400 a 500
 "message":"ERROR", // Exemplo
 "data":[{}],
 "error":[{
            "reason": "Internal Server Error", // Exemplo
            "description": "Internal Server Error" // Exemplo
 }]
```
}

{

}

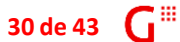

Getnet !!!

#### <span id="page-34-0"></span>3.4.3 SERVIÇO VALIDATERESULT

Deve-se implementar um webService com nome sugerido "authentication-results" para confirmação do desafio, quando ocorrer.

**Objetivo:** Validar um desafio requisito pelo 3DS.

**Local:** Deve ser hospedado no back-end da loja conforme parametrizado através do campo gn3ds\_merchantBackEndUrl (tópico 3.3.1).

**End-point\* Sandbox:** https://cgws-hti.getnet.com.br:443/eCommerceWS/3.0/CommerceService **End-point\* Produção:** https://cgws.getnet.com.br/eCommerceWS/3.0/CommerceService

\*O webservice é "Soap padrão" e sempre retornará HTTPS 200/201. Para verificar o status do retorno (sucesso ou erro), verifique as respectivas tags contidas no XML de retorno.

**Ações:** Este método acionará o webservice Getnet "validateService" para confirmação e validação do desafio.

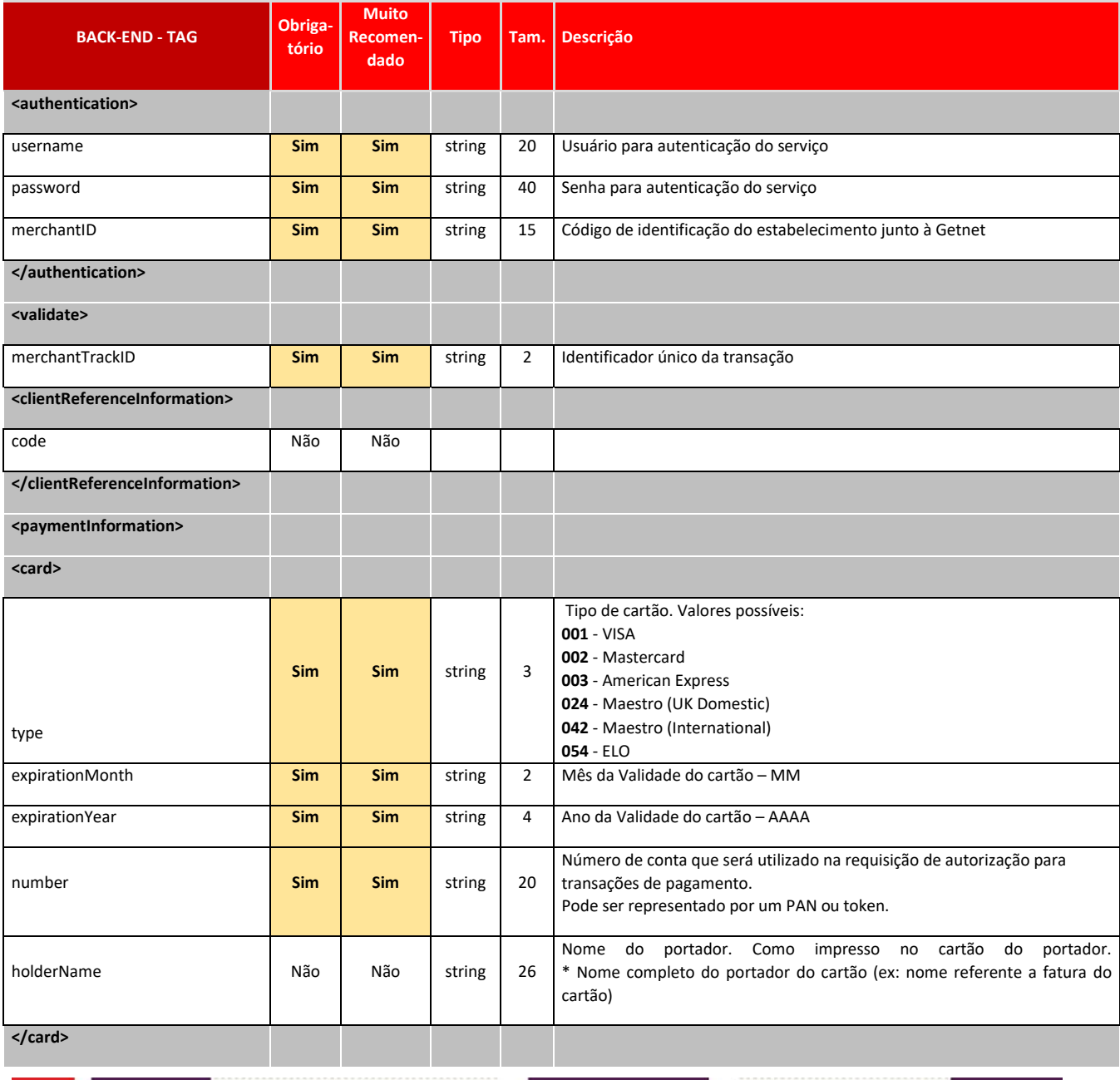

**Versão 1.6 de 03/2021 - USO RESERVADO À GETNET**

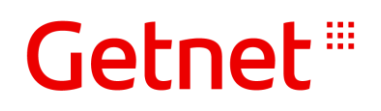

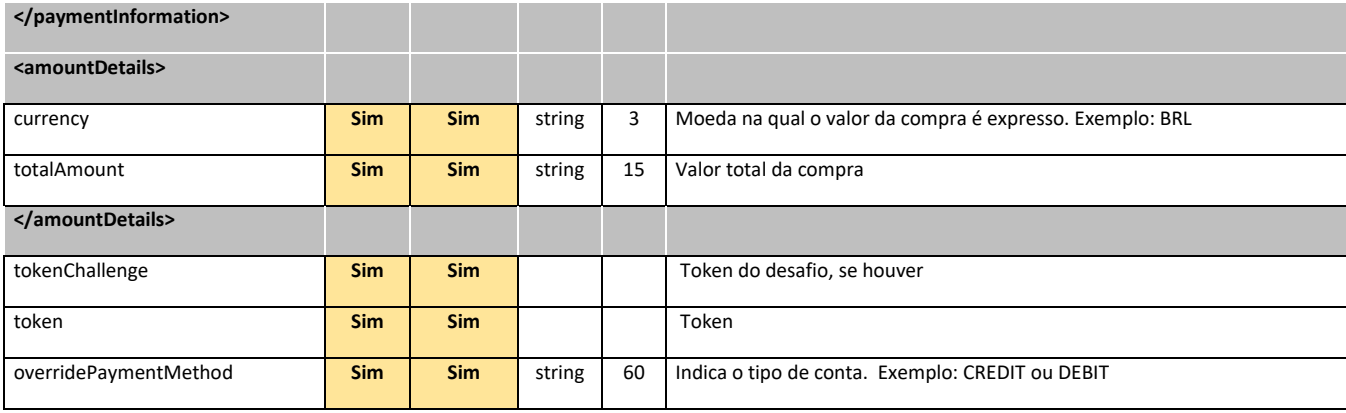

a) **Estrutura JSON – Front-end > Back-end:** O quadro a seguir demonstra um exemplo de estrutura JSON que deve ser enviado do front-end para o back-end do **estabelecimento**:

```
{
"token": ?,
"tokenChallenge": ?,
   "orderInformation":{
      "amountDetails":{
        "currency": ?,
         "totalAmount": ?
      }
   },
   "consumerAuthenticationInformation":{
     "overridePaymentMethod": ?
   },
   "paymentInformation":{
      "card":{
        "number": ?,
         "expirationMonth": ?,
         "expirationYear": ?,
         "holderName": ?,
         "type": ?
      }
   },
   "additionalData":null,
   "additionalObject":null
}
```
b) **Estrutura XML – Back-end > 3DS Getnet:** O quadro a seguir demonstra as TAGs XML do "Service Request" do ValidateService:

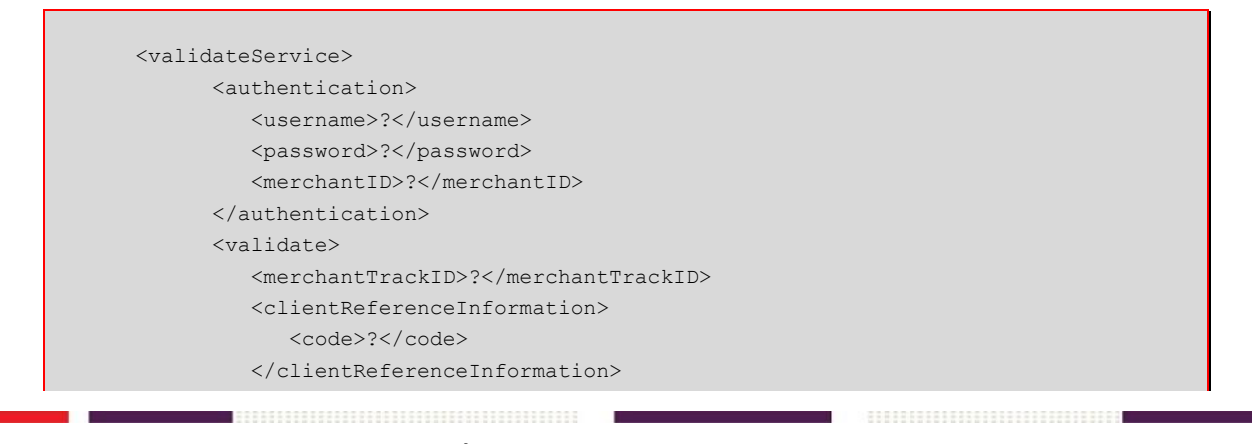

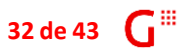

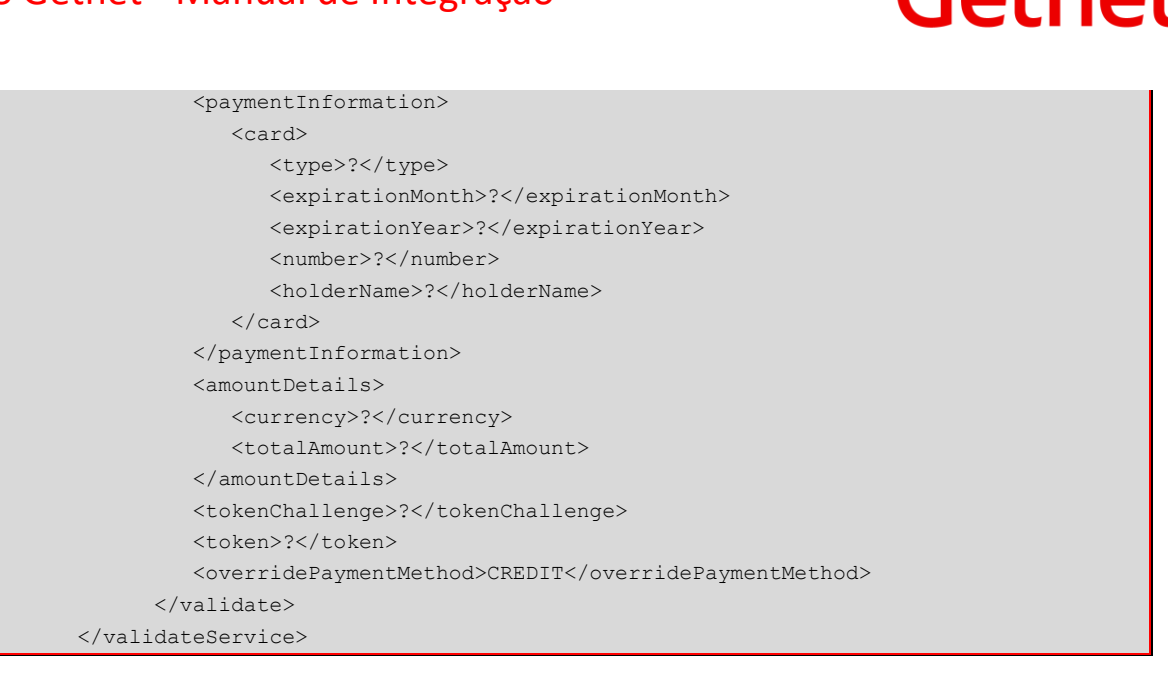

c) **Estrutura XML – Resposta – 3DS Getnet > Back-end:** O quadro a seguir demonstra as TAGs XML do "Service Response" do ValidateService.

**IMPORTANTE:** A tag <status> pode retornar uma das seguintes indicações abaixo. Mais detalhes em relação a risco estabelecimento ou risco emissor par os retornos ECI, observe no tópico 4.

- **AUTHENTICATION\_SUCESSFULL**: Indica que foi possível realizar a comunicação com a bandeira para autenticação, mas deve observar o campo ECI que indicará se a transação foi ou não autenticada:
	- o **ECI = 02 ou 05**: Sucesso na autenticação 3DS pelo Banco Emissor;
	- o **ECI = 01 ou 06**: Sucesso na autenticação 3DS pela Bandeira;
	- o **ECI = 00 ou 07**: Autenticação falhou por motivos variados relacionados ao cartão, emissor ou mesmo problemas técnicos ou configuração;
	- o **ECI = 04 :** Para solicitações de autenticação "Data Only" (apenas Mastercard).
- **AUTHENTICATION\_FAILED**: O fluxo de autenticação falhou e não foi possível concluir a solicitação de autenticação.

Para analisar o motivo da falha, observe o conteúdo dos campos abaixo, ambos localizados no grupo **consumerAuthenticationInformation**:

- o **AuthenticationStatusMsg**
- o **ParesStatus** (detalhes no item 4-Homologação).

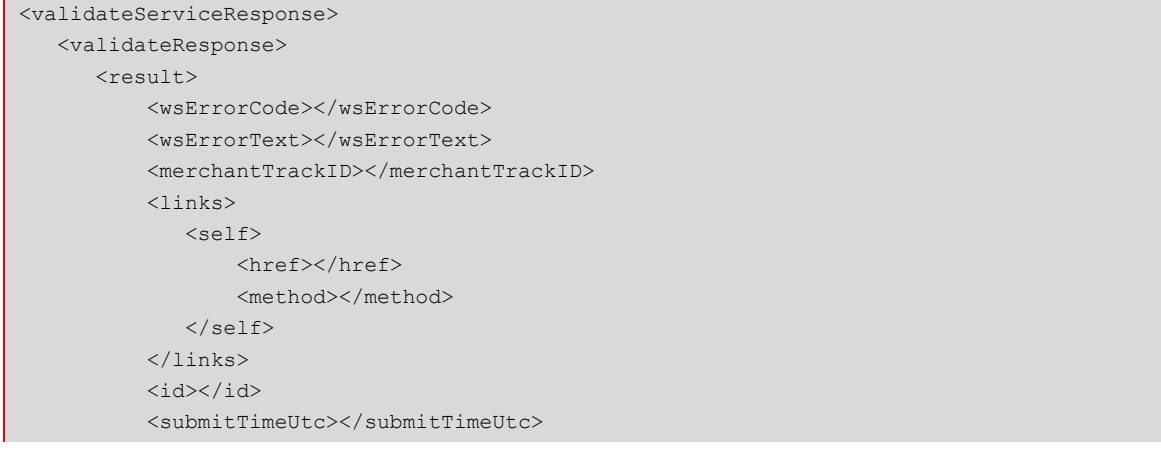

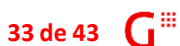

Cotpot:

# Getnet !!!

 <submitTimeLocal></submitTimeLocal> <status></status> <reason></reason> <message></message> <referenceId></referenceId> <orgUnitId></orgUnitId> <clientReferenceInformation> <code></code> </clientReferenceInformation> <orderInformation> <amountDetails> <currency></currency> </amountDetails> </orderInformation> <consumerAuthenticationInformation> <acsUrl></acsUrl> <authenticationPath></authenticationPath> <authenticationTransactionId></authenticationTransactionId>  $\langle$ ucaf $>\rangle$ ucaf $>$  <cavvAlgorithm></cavvAlgorithm> <challengeRequired></challengeRequired> <ecommerceIndicator></ecommerceIndicator> <eci></eci> <eciRaw></eciRaw> <pareq></pareq> <paresStatus></paresStatus> <proofXml></proofXml> <proxyPan></proxyPan> <specificationVersion></specificationVersion> <ucafAuthenticationData></ucafAuthenticationData> <ucafCollectionIndicator></ucafCollectionIndicator> <veresEnrolled></veresEnrolled> <xid></xid> <token></token> <directoryServerTransactionId></directoryServerTransactionId> <threeDSServerTransactionId></threeDSServerTransactionId> <acsTransactionId></acsTransactionId> <authenticationStatusMsg></authenticationStatusMsg> </consumerAuthenticationInformation> <threeDSTransactionError> <statusCode></statusCode> <reason></reason> <errors> <!--Zero or more repetitions:--> <errors> <reason></reason> <description></description> </errors> </errors> </threeDSTransactionError>  $\langle$ result> </validateResponse> </validateServiceResponse>

**STATUS CODE**: Em caso de inconsistência/erro, o 3DS Getnet poderá retornar os seguintes códigos de erro HTTP na tag <StatusCode>:

 $\sim$   $\sim$ 

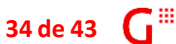

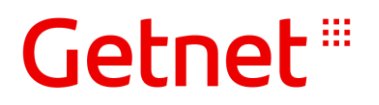

- 400 erro encontrado em validação dos campos enviados;
- 403 problemas relacionados com token durante autenticação 3DS ou desafio;
- 500 quando for detectado erro na aplicação/fluxo 3DS Getnet;
- 504 timeout no fluxo de serviço de autenticação 3DS;
- d) **Estrutura JSON – Resposta Sucesso – Back-end > Front-end:** O quadro a seguir demonstra um exemplo de estrutura JSON que deve ser retornado do back-end para front-end do **estabelecimento** em caso de sucesso:

```
{
   "status": 200,
    "message": "SUCCESSFUL",
   "data": [{
      "id": (retorno da tag <id></id>),
       "submitTimeUtc": (retorno da tag <submitTimeUtc></submitTimeUtc>),
      "status": (retorno da tag <status></status>),
       "clientReferenceInformation": {
          "code": (retorno da tag <code></code>)
       },
        "consumerAuthenticationInformation": {
            "acsUrl": (retorno da tag <acsUrl></acsUrl>),
            "authenticationPath": (tag <authenticationPath></authenticationPath>),
            "authenticationTransactionId": (tag <authenticationTransactionId>),
            "ucaf": (retorno da tag <ucaf></ucaf>),
            "cavvAlgorithm": (retorno da tag <cavvAlgorithm></cavvAlgorithm>),
           "challengeRequired": (tag <challengeRequired></challengeRequired>),
           "ecommerceIndicator": (tag <ecommerceIndicator></ecommerceIndicator>),
          "eci": (retorno da tag <eci></eci>),
           "eciRaw": (retorno da tag <eciRaw></eciRaw>),
           "pareq": (retorno da tag <pareq></pareq>),
            "paresStatus": (retorno da tag <paresStatus></paresStatus>),
           "proofXml": (retorno da tag <proofXml></proofXml>),
            "proxyPan": (retorno da tag <proxyPan></proxyPan>),
            "specificationVersion": (tag <specificationVersion></specificationVersion>),
            "ucafAuthenticationData": (tag <ucafAuthenticationData>),
            "ucafCollectionIndicator": (tag <ucafCollectionIndicator>),
           "veresEnrolled": (retorno da tag <veresEnrolled></veresEnrolled>),
          "xid": (retorno da tag <xid></xid>),
           "token": (retorno da tag <token></token>)
            "directoryServerTransactionId": (tag <directoryServerTransactionId>)
            "threeDSServerTransactionId": (tag <threeDSServerTransactionId>)
            "acsTransactionId": (tag <acsTransactionId>)
 }
   }],
    "error": [{}]
}
```
e) **Estrutura JSON – Resposta Erro – Back-end > Front-end:** O quadro a seguir demonstra um exemplo de estrutura JSON que deve ser retornado do back-end para front-end do **estabelecimento** em caso de erro:

```
{
   "status":500, //400 a 500
   "message":"ERROR", // Exemplo
   "data":[{}],
   "error":[{
              "reason": "Internal Server Error", // Exemplo
              "description": "Internal Server Error" // Exemplo
```
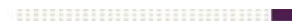

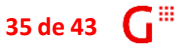

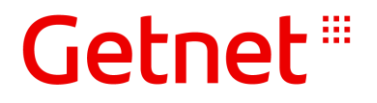

#### }] }

### <span id="page-39-0"></span>3.5 CAPTURA COM INDICAÇÃO DE AUTENTICAÇÃO 3DS

Após realizar a autenticação 3DS da transação, alguns dados devem ser enviados na captura da transação para indicar que se trata de uma transação autenticada.

**IMPORTANTE**: O envio correto destas informações de autenticação junto à solicitação de autorização busca facilitar o aumento das taxas de aprovação.

Sâo estes campos:

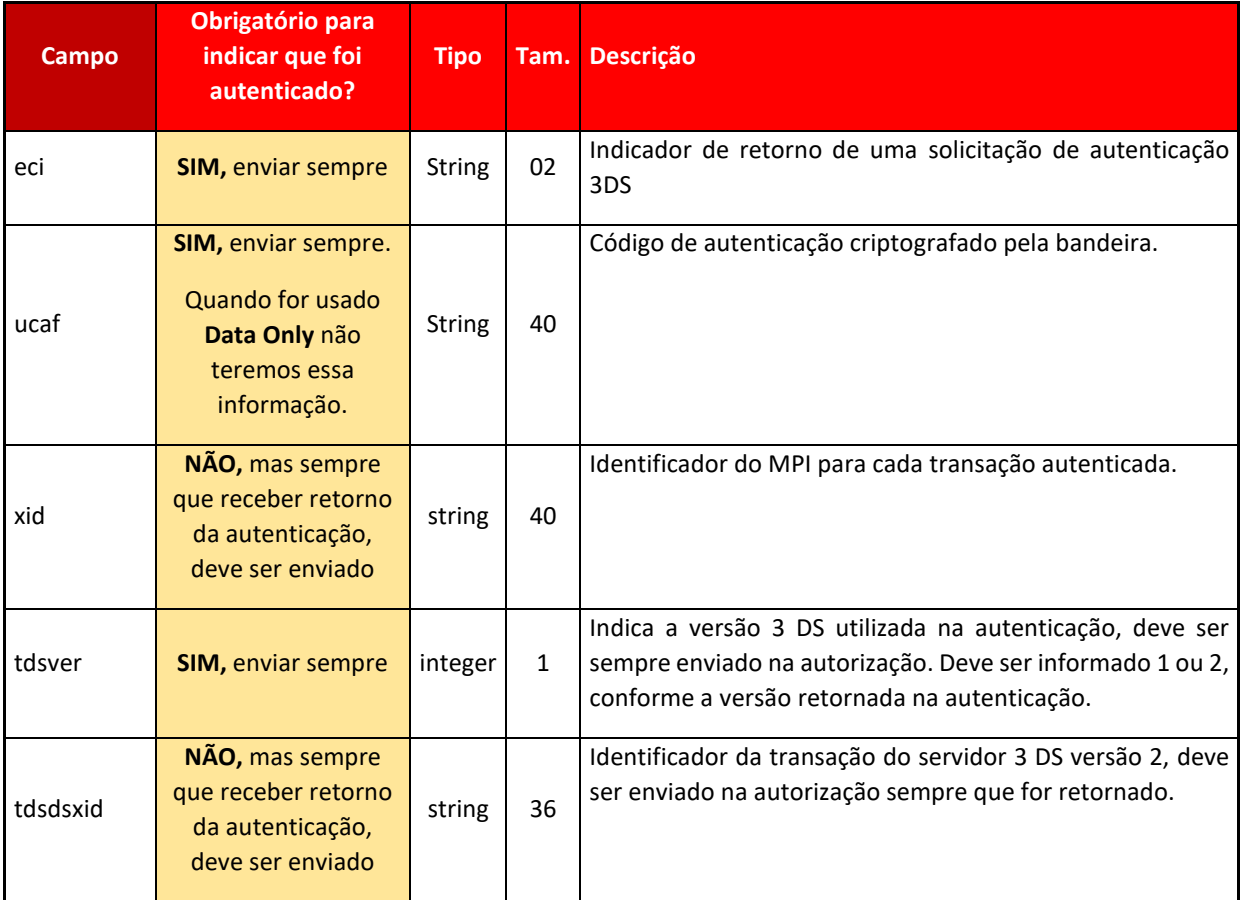

Considere o envio destes campos sempre que utilizar um dos métodos abaixo:

- PurchaseService
- AuthorizationService (captura sem confirmação/captura)
- PreAuthorizationService (pré-autorização sem confirmação/captura)

Detalhes sobre a utilização destes métodos de autorização de transações podem ser obtidos no **"E-Commerce - WebService - Manual de Integração – v6.0.pdf"**.

# Getnet !!!

### <span id="page-40-0"></span>3.6 CRONOGRAMA DO PROJETO

Abaixo, apresentamos um cronograma de referência com estimativa do tempo para implementar a solução 3DS 2.1 Getnet. Estimamos 32 dias úteis com base em histórico de projetos anteriores relacionados a esta solução. Logo no início do planejamento da implementação, adequaremos os prazos em conjunto com as equipes do Cliente e da Getnet.

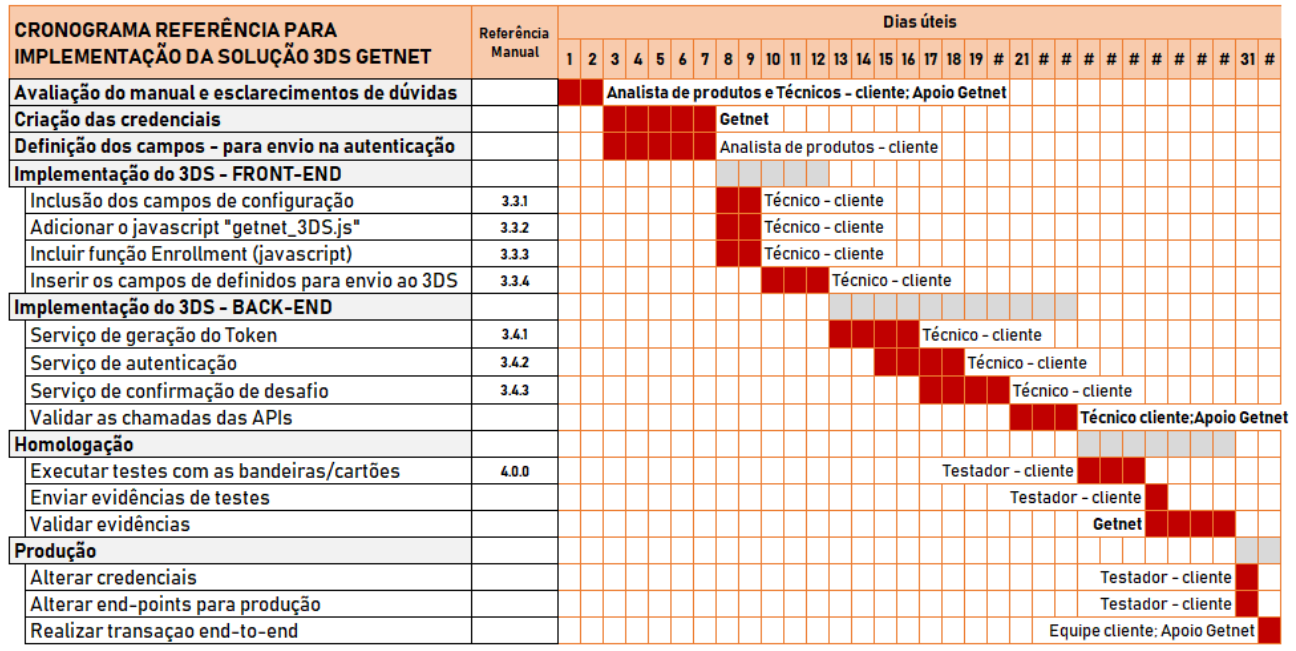

Devem participar do projeto os seguintes perfis profissionais:

- **Analista de produtos** (colaborador do cliente) Será responsável por definir o escopo do projeto (incluindo possíveis regras do negócio)
- **Desenvolvedor** (colaborador do cliente) Será responsável pela codificação e integração entre Front-end, Back-end e as APIs da Getnet.
- **Testador** (colaborador do cliente) Será responsável pela qualidade da integração realizando os devidos cenários de teste.
- **Apoio Getnet**

A área de Captura Digital da Getnet disponibilizará um colaborador Técnico com os conhecimentos necessário para apoia o Desenvolvedor (cliente).

. 88888888888888888888888888888

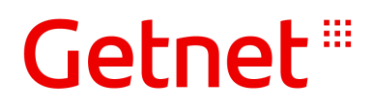

## <span id="page-41-0"></span>4 HOMOLOGAÇÃO

Este tópico oferece cenários para homologar sua aplicação com as bandeiras habilitados para o protocolo de autenticação 3DS e contém números de cartões de teste para os mais variados comportamentos.

Nos retornos de autenticação, há as seguintes possibilidades:

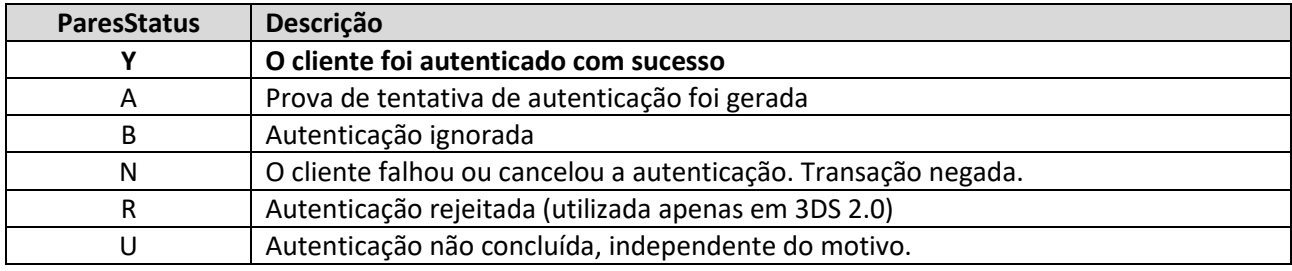

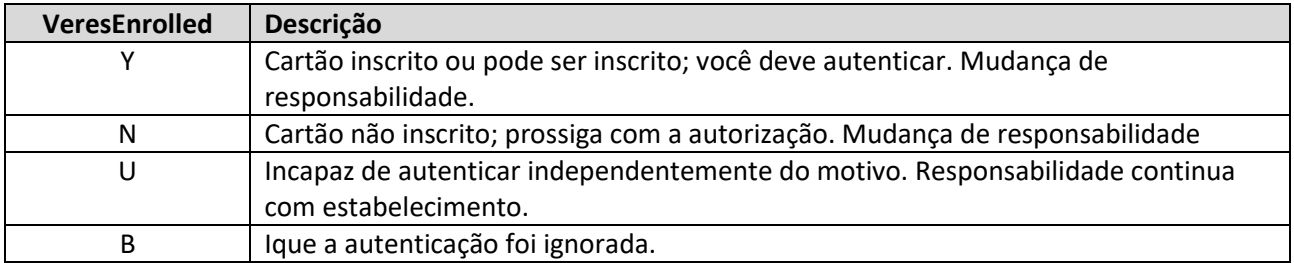

Definição para alguns campos retornados na autenticação que devem ser usados no processo de autorização:

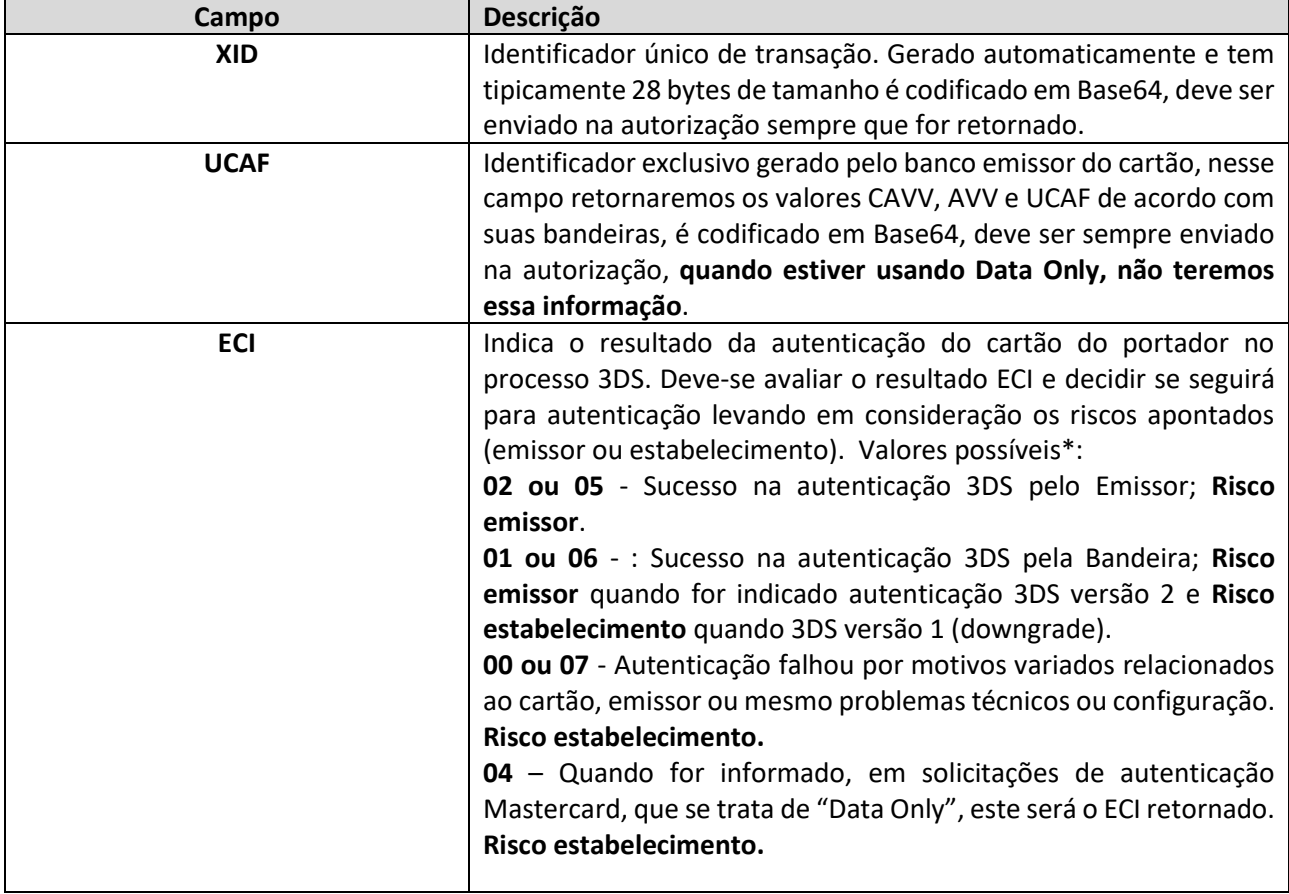

![](_page_41_Picture_12.jpeg)

![](_page_42_Picture_1.jpeg)

![](_page_42_Picture_300.jpeg)

**Importante:** Não é recomendado que os campos de XID e UCAF sejam armazenados, ou seja, devem ser utilizados apenas para concluir as etapas de autenticação e autorização, sendo descartados logo em seguida.

### <span id="page-42-0"></span>4.1 HOMOLOGAÇÃO– 3DS 2.1

Este tópico apresenta cenários para homologar sua aplicação com emissor VISA, MASTERCARD, ELO e AMERICAN EXPRESS.

**Para data de validade do cartão utilize: 01/yyyy**, sendo yyyy=ano corrente+3; por exemplo: se o ano corrente é 2020, a data de validade deverá ser 01/2023.

![](_page_42_Picture_301.jpeg)

![](_page_42_Picture_9.jpeg)

![](_page_43_Picture_1.jpeg)

![](_page_43_Picture_324.jpeg)

![](_page_43_Picture_5.jpeg)

![](_page_44_Picture_1.jpeg)

![](_page_44_Picture_261.jpeg)

![](_page_44_Picture_6.jpeg)

![](_page_45_Picture_1.jpeg)

![](_page_45_Picture_243.jpeg)

## <span id="page-45-0"></span>4.2 HOMOLOGAÇÃO– 3DS 1.0

Este tópico apresenta cenários para homologar sua aplicação com emissor VISA.

![](_page_45_Picture_244.jpeg)

**42 de 43**

.............................

![](_page_46_Picture_1.jpeg)

## <span id="page-46-0"></span>5 LAYTOUT PARA IMPLEMENTAÇÃO

### <span id="page-46-1"></span>5.1 REGRA PARA CARACTERES ESPECIAIS

No parser do XML, existem os caracteres que são estritamente ilegais. Para isto devemos usar o mecanismo de CDATA ou as referências de entidade.

![](_page_46_Picture_122.jpeg)

![](_page_46_Picture_123.jpeg)

Observação: Somente os caracteres "<" e "&" são estritamente ilegais na XML. Apóstrofes, aspas e sinais de maior do que são legais, mas é um bom hábito substitui-los.

Ou podemos usar o CDATA, onde tudo que estiver dentro de uma seção CDATA será ignorado pelo parser.

Uma seção CDATA começa com "**<![CDATA[**" e termina com "**]]>**".

![](_page_46_Picture_11.jpeg)

![](_page_47_Picture_1.jpeg)

## <span id="page-47-0"></span>A. GLOSSÁRIO

**Versão 1.4 de 08/2020 - USO RESERVADO À GETNET**

-------------------------------

ä

## Getnet<sup>®</sup>

![](_page_48_Picture_143.jpeg)

.............................

## Getnet<sup>®</sup>

![](_page_49_Picture_104.jpeg)

**Versão 1.4 de 08/2020 - USO RESERVADO À GETNET**

---------------------------------

# Getnet<sup>®</sup>

![](_page_50_Picture_137.jpeg)

.............................

# Getnet<sup>®</sup>

![](_page_51_Picture_155.jpeg)

# Getnet<sup>®</sup>

![](_page_52_Picture_139.jpeg)

**VI**

# Getnet<sup>®</sup>

![](_page_53_Picture_154.jpeg)

**A 1999 SEP AND EXPERIENCE AND A 1999 SEP AND LODGED AT** 

÷,

# Getnet<sup>®</sup>

![](_page_54_Picture_81.jpeg)

![](_page_54_Picture_4.jpeg)